Objekttyp: **Issue**

#### Zeitschrift: **Visionen : Magazin des Vereins der Informatik Studierenden an der ETH Zürich**

Band (Jahr): **7 (1990)**

Heft 6

PDF erstellt am: **27.06.2024**

#### **Nutzungsbedingungen**

Die ETH-Bibliothek ist Anbieterin der digitalisierten Zeitschriften. Sie besitzt keine Urheberrechte an den Inhalten der Zeitschriften. Die Rechte liegen in der Regel bei den Herausgebern. Die auf der Plattform e-periodica veröffentlichten Dokumente stehen für nicht-kommerzielle Zwecke in Lehre und Forschung sowie für die private Nutzung frei zur Verfügung. Einzelne Dateien oder Ausdrucke aus diesem Angebot können zusammen mit diesen Nutzungsbedingungen und den korrekten Herkunftsbezeichnungen weitergegeben werden.

Das Veröffentlichen von Bildern in Print- und Online-Publikationen ist nur mit vorheriger Genehmigung der Rechteinhaber erlaubt. Die systematische Speicherung von Teilen des elektronischen Angebots auf anderen Servern bedarf ebenfalls des schriftlichen Einverständnisses der Rechteinhaber.

#### **Haftungsausschluss**

Alle Angaben erfolgen ohne Gewähr für Vollständigkeit oder Richtigkeit. Es wird keine Haftung übernommen für Schäden durch die Verwendung von Informationen aus diesem Online-Angebot oder durch das Fehlen von Informationen. Dies gilt auch für Inhalte Dritter, die über dieses Angebot zugänglich sind.

Ein Dienst der ETH-Bibliothek ETH Zürich, Rämistrasse 101, 8092 Zürich, Schweiz, www.library.ethz.ch

### **http://www.e-periodica.ch**

# VIS o

Herausgegeben vom Verein der Informatikstudierenden an der ETH

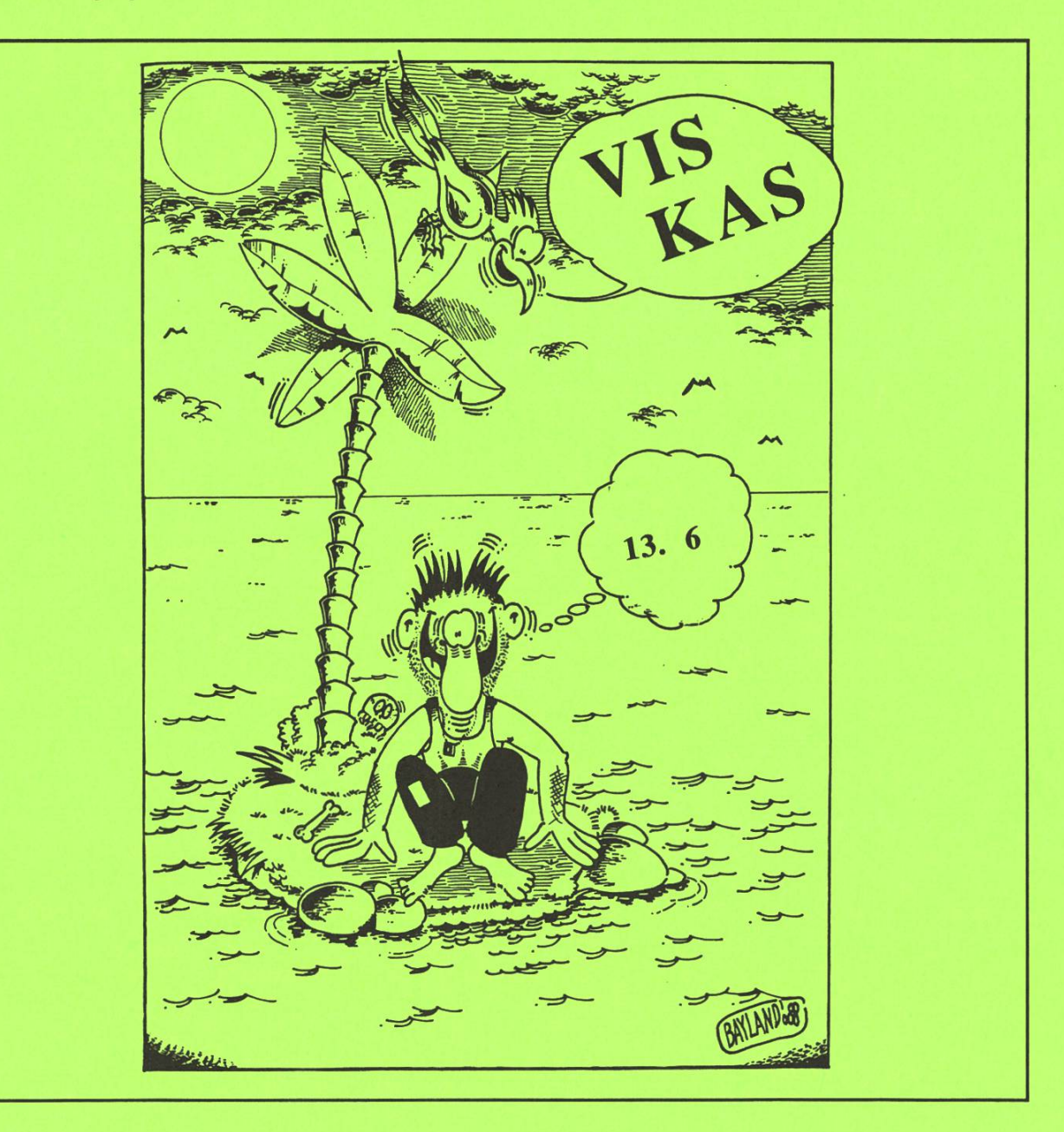

Siebter Jahrgang

Nummer  $6 -$  Juni 1990

# Adressen

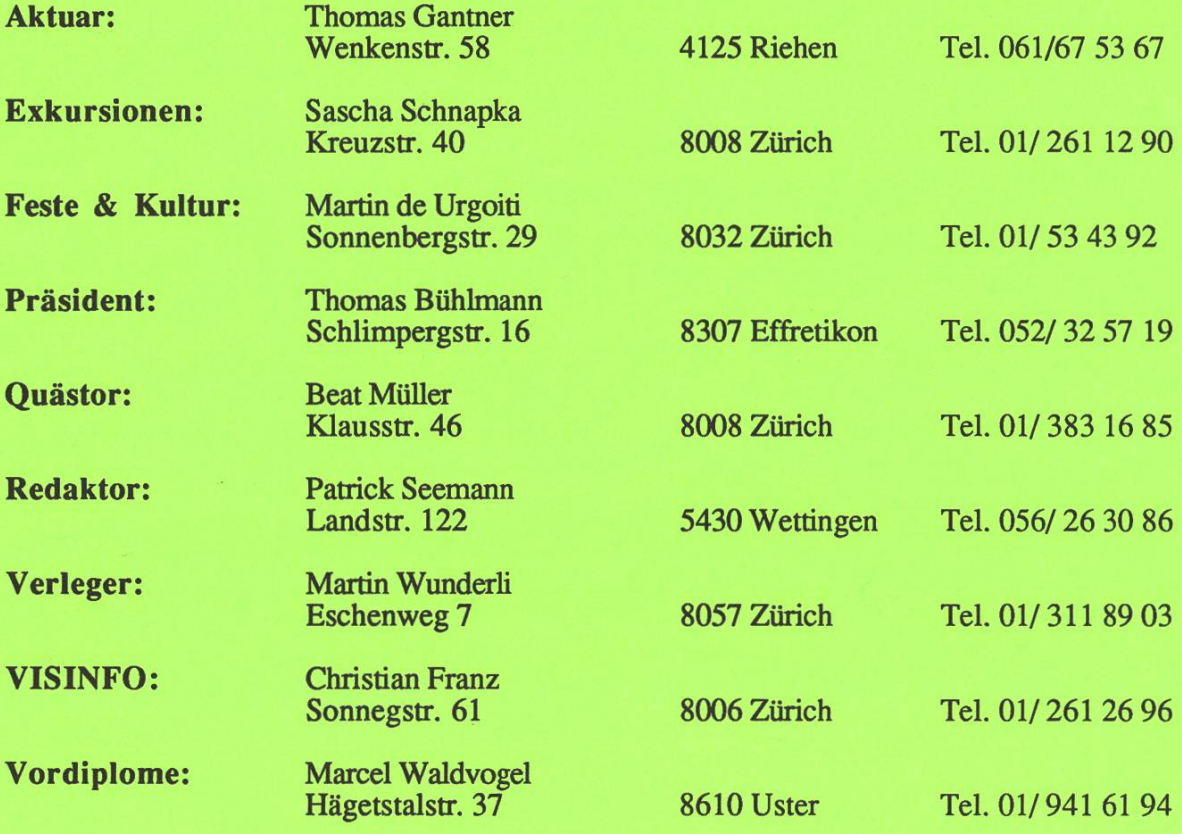

# Verein der Informatikstudierenden an der ETH Zürich

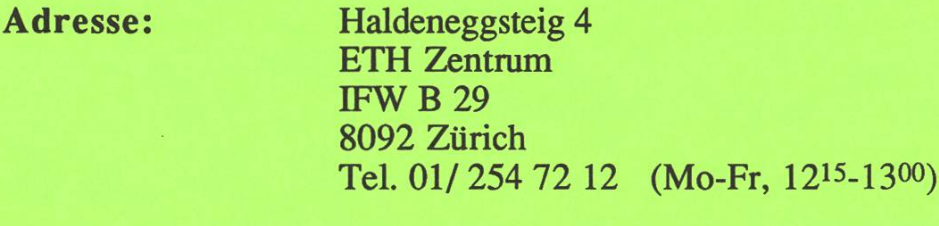

Electronic Mail: vis@inf.ethz.ch VIS@CZHETH5A (EARN/BITNET)

#### Hoi Zäme,

Bereits ist wieder ein halbes Semester vorbei. Alle Studierenden scheinen mal mehr durch Vorlesungen und Arbeiten in Atem gehalten zu werden, sodass die nächsten Feste sicher eine sinnvolle Gelegenheit ergeben, sich ein bisschen zu erholen und der Geselligkeit zu frönen. Die Daten (Im Kalender rot markieren!!) sind: 13. Juni 90 erster Versuch VISkas, wie üblich am Katzensee und am 4. Juli ein Fest mit einer Lifeband. Wie üblich könnt Ihr Euch anhand von Plakaten und Folien über Datum, Zeitpunkt und Ort informieren. Zu den Festen lässt sich generell noch sagen, dass wir einen Versuch gestartet haben, einige Feste mit dem APV (Akademischer Pharmazeuten Verein) zu organisieren und durchzuführen.

Selbstverständlich sind auch wir mit Arbeiten zur Genüge eingedeckt, und daher kann ich Euch nur über einige der vielen kleinen Vorkommnisse orientieren. Besonders wichtig erscheinen mir dabei die genaue Definition der Benutzung der neu zugeteilten, persönlichen Konti und ein Werbeangebot der Polybuchhandlung. Zu diesen beiden Themen werdet Ihr eigene Beiträge in dieser Ausgabe finden.

Weiter haben wir das MV-Datum auf den 11. Juli 90 festgelegt und hoffen natürlich, dass wieder viele Mitglieder kommen werden. Auch diesmal wird es mir ein Bestreben sein, die überlangen Versammlungen auf ein erträgliches Mass zu reduzieren, obgleich in diesem Semester grössere Wahlen bevorstehen werden. Auf Ende Semester haben Patrick Seemann, Martin Wunderli und Thomas Gantner ihre Demission angekündigt. Alle werden ins Diplomsemester eintreten, sodass sie kaum weiter Zeit für andere Aufgaben haben werden. Wir freuen uns immer, wenn sich jemand für ein Amt zu Verfügung stellen will. Falls sich jemand darüber orientieren will, so ist er herzlich eingeladen, uns in der Präsenzzeit zu besuchen.

Nun wünsche ich Euch noch eine schöne Zeit und hoffe auf zahlreiches Erscheinen bei den erwähnten Anlässen.

Der Vortstand, tb

## Im Dienst des Ganzen

Ein gut organisiertes Geldwesen ist eine Voraussetzung für das Gedeihen der Wirtschaft. Die Aufgabe der Nationalbank besteht darin, den Geldumlauf des Landes zu regeln, den Zahlungsverkehr zu erleichtern und eine den Gesamtinteressen des Landes dienende Kredit- und Währungspolitik zu führen.

Mitarbeiter und Kader aller Stufen bilden das wichtigste Leistungspotential eines Unternehmens. Alle unsere personalpolitischen Massnahmen sollen den malen Einsatz der Mitarbeiter gewährleisten und deren individuelle Entfaltung und Bedürfnisse berücksichtigen. Besondere Beachtung schenkt die SNB der permanenten Aus- und Weiterbildung und unterstützt diese Förderungsmassnahmen grosszügig.

# Informatik bei der Nationalbank

Der Ausbau der Informatik-Systeme der Nationalbank verlangt den Einsatz initiativer Absolventen von Hochschulen oder höheren Fachschulen – **Informati**-Oekonomen, Mathematiker, Physiker, Ingenieure – die in den folgenden Bereichen anspruchsvolle Aufgaben lösen:

- Systemtechnik
- Applikationsentwicklung (bankbetriebliche und statistische Informationssysteme)
- Individuelle Datenverarbeitung
- Methoden und Standards der Applikationsentwicklung
- Büroautomation/-kommunikation

Dazu stehen moderne Hard- und Softwareinstrumente zur Verfügung (IBM 4381, DB2, PS/2, DOS, OS/2, Macintosh). Es besteht auch die Möglichkeit, an einer Praktikumstelle der Informatik-Abteilung vielseitige Erfahrungen zu sammeln. Wenn Sie sich für einen der skizzierten Bereiche interessieren und Schweizerbürger(in) sind, orientieren wir Sie gerne über Ihre Einstiegsmöglichkeiten.

SCHWEIZERISCHE NATIONALBANK Personalabteilung Börsenstrasse 15 8022 Zürich Tel. (01) 221 37 50

# Persönliche Konti und Computerpolitik

tb. Wie in den letzten VISionen angekündigt, haben wir mit den Verantwortlichen Kontakt aufgenommen, um genauer definierte und liberalere Benutzungsregeln für die persönlichen Konti zu erreichen. So konnten gewisse Annäherungen der Standpunkte erreicht werden, die beide Seiten zufrieden stellen können.

Hier nun der neuste Stand der Regeln:

- Das Mail- und Usenetvolume wird überwacht, und sobald es eine nicht mehr tragbare Grösse annimmt, werden die Verursacher eruiert und ihre Möglichkeiten allenfalls eingeschränkt. Das heisst wir dürfen weltweit mailen, solange als wir es nicht übertreiben. (Dazu gehört zum Beispiel downloading von Sourcecode...)
- ftp wird auch weiter nur im lokalen ETH-Netz erlaubt sein, was aber für die meisten Benutzer völlig hinreichend sein sollte.
- Weiter werden die Konti der Studierenden eine neue Domainadresse erhalten, was aber noch mitgeteilt werden wird.
- Auch wird die Schaffung einer lokalen Usenet-group in Betracht gezogen.
- Der VIS überlegt sich, ob wir eventuell jemanden bestimmen sollen, der über ftp häufig gewünschten Sourcecode beschafft und diesen dann zentral allen Interessenten zur Verfügung stellt.
- Auf unsere Anregung hin wird vermutlich eine Einführung zu UN\*X gegeben werden, in der gezeigt wird, wie man die wichtigsten Utilities gebraucht. Diese Einführung wird auf einen günstigen Randtermin gelegt und ist in einen praktischen und einen theoretischen Teil gegliedert.
- Wie bereits viele wissen, existiert im Solarium eine Präsenz, an die man sich bei Problemen wenden kann. Damit wird die Stabstelle Software ein wenig entlastet und der Benutzer hat schneller genauere Hilfe.

Dies ist nur ein Teil der geplanten und in Aussicht stehenden Neuerungen. Man beachte aber auch die offiziellen Benutzungsregeln, die zu diesem Thema verfasst und in dieser Ausgabe gedruckt worden sind. Wir stehen offensichtlich in einer Zeit grösserer Umwälzung und einige Leute setzen viel Abeitsaufwand in eine Verbesserung und Modernisierung der jetzigen Situation. Dass dies aber nur schrittweise geschehen kann und kleinere Pannen unausweichlich sind, dürfte allen klar sein, und man rechnet mit allseitiger Unterstützung seitens der Benutzer und natürlich aber auch mit konstruktiver Kritik.

Der lange erwartete Entscheid betreffend der kommenden Computergeneration ist gefallen. Auf diesen Herbst werden nun also Computer von folgenden Typen beschafft: Sparc-Station, Ceres III, und MAC II fx. Diese Mischung ergibt sich auch aus dem Entscheid, dass in Zukunft die Sprachen Oberon und Lisp im Grundstudium als Unterrichtssprachen dienen sollen.

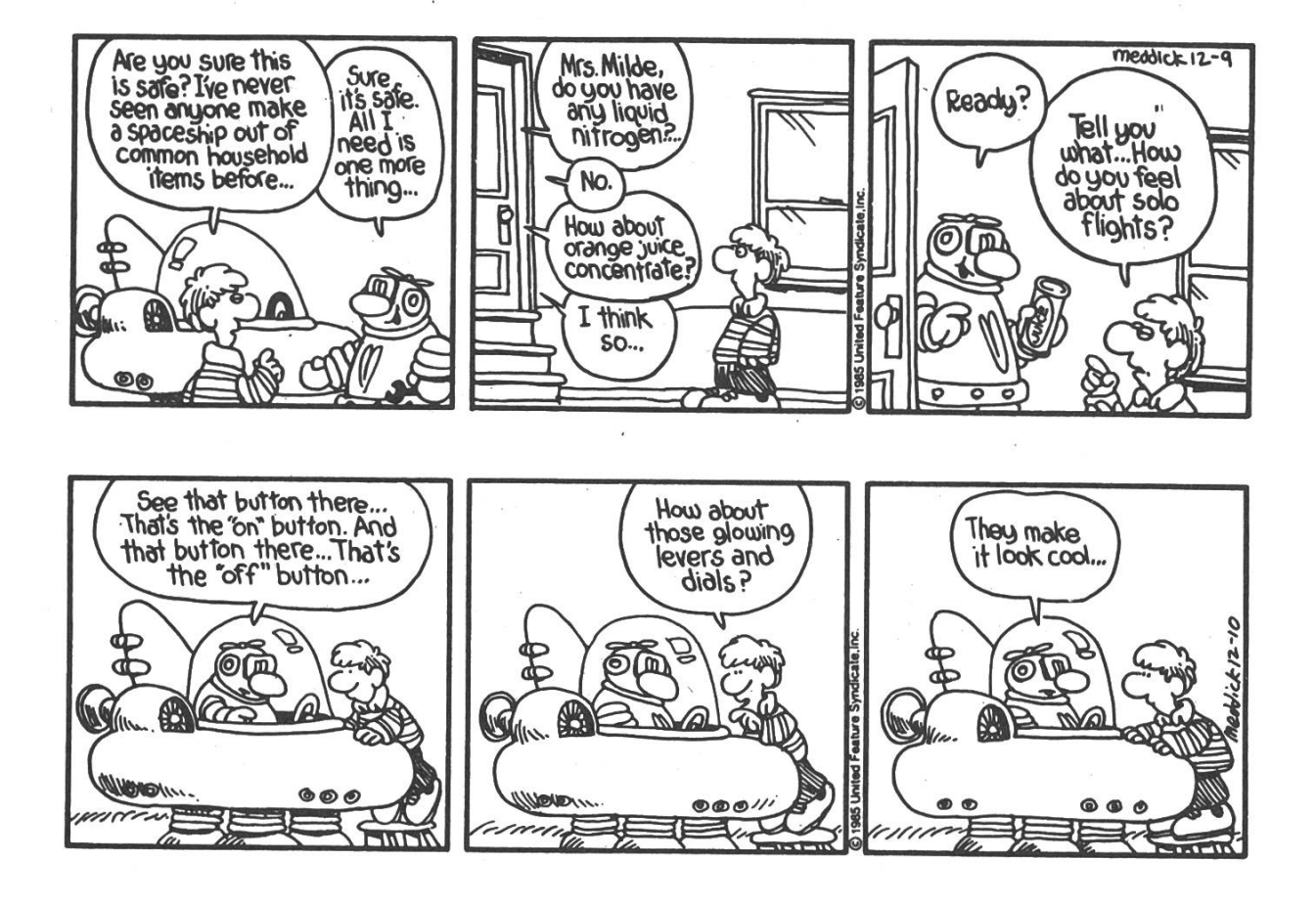

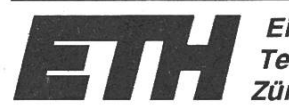

Eidgenössische Technische Hochschule Zürich

Ecole polytechnique fédérale de Zurich Politecnico federale di Zurigo Swiss Federal Institute of Technology Zurich

Departement Informatik 25. Mai 1990/RM/om

## Reglement für die Studenten-Konti auf dem Sun Cluster des Departements Informatik

Studenten erhalten ein persönliches Rechenkonto, das bis zum Austritt aus der ETH bestehen bleibt. Die Benützung unterliegt den folgenden Vorschriften:

- 1) Das Konto ist persönlich. Das Passwort darf niemandem bekanntgegeben werden und ist sorgfaltig geheim zu halten. Nur der Konto-Inhaber darf das Konto benutzen.
- 2) Die Services (cpu, disk, printer, email, news, networks) dürfen nur im Rahmen von Aufgaben für das Studium verwendet werden:

- Übungen zu Vorlesungen

- Semester- und Diplomarbeiten

Wer spielt, muss seinen Arbeitsplatz auf Verlangen sofort freigeben.

- 3) Die installierte Software darf nur zu persönlichen Ausbildungszwecken verwendet werden. Software darf nicht an Dritte weitergegeben werden. (Reglement über die Verwendung von Unterrichts-Software vom 15. September 1987).
- 4) Innerhalb der ETH ist die massvolle Benützung von Email und News für private, nichtkommerzielle Zwecke auf Zusehen hin gestattet.
- 5) Der belegte Diskplatz ist auf ein Minimum zu beschränken. Nicht mehr benötigte Files sind zu löschen und eventuell auf eigene Speichermedien abzuspeichern.
- 6) Verstösse gegen die System-Sicherheit, sowie Versuche, diese Sicherheit zu umgehen ("Cracking") sind verboten.

Bei Zuwiderhandlungen wird das Konto gesperrt und allenfalls eine naruntersuchung eingeleitet.

Frage an innovative Entwicklungs-Ingenieure:

# Sind Sie für eine Karriere in einer international tätigen Unternehmung gewappnet?

Damit wir am internationalen Markt immer die richtigen Produkte anbieten und damit im Aufzugs-Geschäft führend bleiben, gehören Forschung und Entwicklung zu den existentiellen Aufgaben innerhalb unseres Konzerns. Kontinuierlich kommen brechende Innovationen in der Antriebs- und Steuerungstechnik aus unserer Entwick-Iungs-Abteilung in Ebikon. Sie sind Ursache dafür, dass Schindler heute weltweit zu den führendsten Anbietern mit einem entsprechend hohen Technologie-Standard zählt! Unsere dynamischen und jungen Entwicklungs-Teams arbeiten mit den modernsten Hilfsmitteln - für echte Profis eine Selbstverständlichkeit.

# Sind Sie gewappnet wollen Sie mit dabei sein?

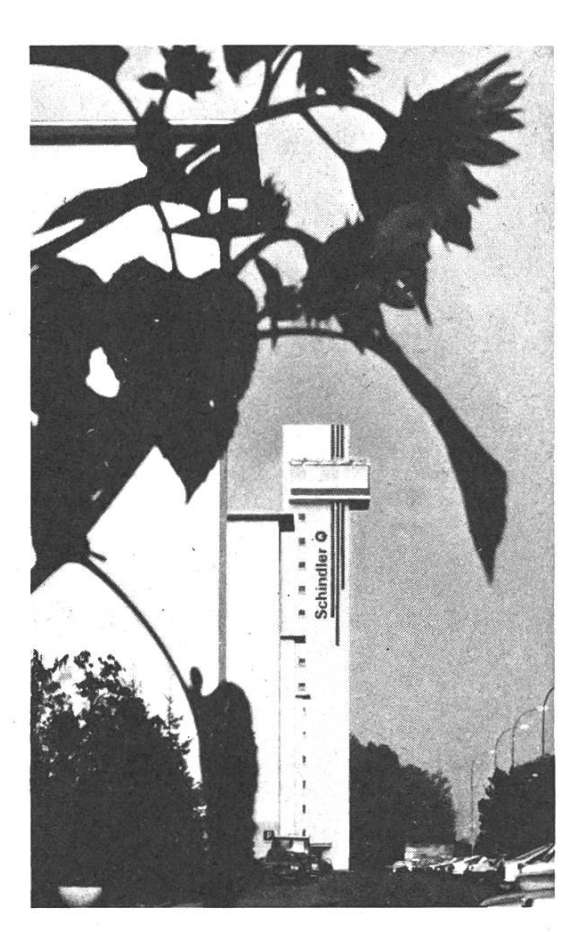

Thomas Wächter von der Personal-Abteilung weiss noch mehr zü erzählen. Er hat auch eine informative mentation für Sie bereit. -Am Besten, Sie rufen ihn einmal unverbindlich an: Telefon direkt 041 - 39 36 39 Schindler Aufzüge AG 6030 Ebikon/Luzern

# Polybuchhandlung: Promotional Offer

tg,tb. Am 21. Mai 1990 lud die Verwaltung der Polybuchhandlung wieder einmal zu einer Delegiertenversammlung ein. (Für diejenigen, die es immer noch nicht wissen: Die Polybuchhandlung ist eine studentische Genossenschaft, d.h. wir, die Studierenden, die sich als Genossenschafterinnen eingetragen haben, profitieren von einem evtl. anfallenden Gewinn, dies im Gegensatz zu anderen Buchhandlungen in der Gegend): Nun, dieses Jahr sahen die vorgelegten Zahlen bedeutend besser aus, als diejenigen der letzten beiden Jahre. Obwohl es noch ein weiter Weg zur vollständigen Sanierung ist, konnte mit einer massiven Abschreibung des Lagers eine Annäherung an die reale Situation erfolgen. Was jedoch immer wieder 'zu denken gibt, sind die relativ hohen Verluste durch Diebstahl (ca. 15'000 Franken), und v.a. auch die Tatsache, dass sich gewisse Leute einen Sport daraus zu machen scheinen. In personeller Hinsicht ist die wohl wichtigste Neuerung, dass Gilberto Zappatini von seinem Präsidentenamt nach acht Jahren Tätigkeit zurücktritt und dieses an Kilian Hunziker weitergibt.

Nun aber zur oben angetönten promotional offer. Obwohl für dieses Jahr eigentlich kaum Gewinn ausgewiesen werden konnte (knapp 600 Franken), wollen Verwaltung und Delegierte die Studierenden wieder einmal auf die Polybuchhandlung aufmerksam machen und einen kleinen Anreiz zum Besuch derselben schaffen. Daher kann jeder Genossenschafter und jede Genossenschafterin (wer es noch nicht ist, kann es gleich dort werden) aus dem Antiquariat ein Buch nach freier Wahl gratis beziehen. Wenn jemand nun, aber wirklich nichts finden kann, so wird ihm an der Kasse ein Barbetrag von zwei Franken ausbezahlt. Vergesst dabei nicht, Eure Legi mitzubringen, da alle Bezüge darauf vermerkt werden, um einer Hamsterei vorzubeugen. Dieses Angebot gilt ab dem 11. Juni 1990 bis zum Ende des Semester.

Wer den Geschäftsbericht und den Revisorenbericht im Detail ansehen möchte, für den stehen je ein Exemplar im VIS-Büro IFW B29 während der Präsenz zur Einsichtnahme zur Verfügung.

# DECollege

«the way for getting on»

Als weltweit führender Hersteller vernetzbarer Informationssysteme decken wir mit unserem Angebot an Computersystemen, pheriegeräten, Softwareprodukten, Computerzubehör und Dienstleistungen eine Vielzahl von Anwendungen und Einsatzbereichen ab. Unser Ziel ist es, EDV-Gesamtlösungen an Kunden der Bereiche Technik, Wissenschaft und leistungen anzubieten, sowie die nötige Unterstützung nach der Inbetriebnahme sicherzustellen.

Mit DECollege bietet Digital Equipment

## HochschulabsolventInnen

der Fachrichtungen Betriebswirtschaft, Ingenieurwesen und Informatik einen soliden und zukunftsträchtigen Karrierestart. Das 8-monatige Ausbildungsprogramm bereitet Sie, bei vollem Salär und ohne spätere Verpflichtungen, im Rahmen eines strukturierund praxisorientierten Ausbildungsprogramms auf Ihr zukünftiges Aufgabengebiet vor. Neben einer umfassenden fachlichen und arbeitstechnischen Ausbildung erhalten Sie auch eine ausführliche Einführung in das Unternehmen, seine Philosophie, Organisation und Zielsetzungen.

Mit DECollege stehen Ihnen grundsätzlich zwei Ausbildungsrichtungen für Ihren Karrierestart zur  $f$ ügung:

# digita

# • Beratung und Verkauf • Software und Anwendungen

Welche Laufbahn Sie letztendlich einschlagen wollen, entscheiden Sie selbst.

Bei DEC wird der initiative, der Teamfähigkeit und dem informellen Arbeitsbereits während des Trainee-Programms hohe Bedeutung beigemessen: DECollege ist von Anfang an eine Synthese aus Mitgestalten und Mitlernen. Dabei biewir Ihnen die fachlichen Herausforderungen eines internationalen High-Tech-Unternehmens - eng verbunden mit dem kreativen Freiraum für die eigenen Ideen und der Verantwortung für selbständige Bearbeitung zukunftsgerichteter Projekte.

Das Trainee-Program m beginnt jeweils im Januar.

Interessenten richten ihre Bewerbungsunterlagen bitte an:

#### Digital Equipment Corporation AG Personalabteilung, Überlandstrasse 1, 8600 Dübendorf

Für weitere Informationen steht Ihnen Roland Niggli, Telefon 01/80122 99 gerne zur Verfügung.

Digital Equipment **Corporation** 

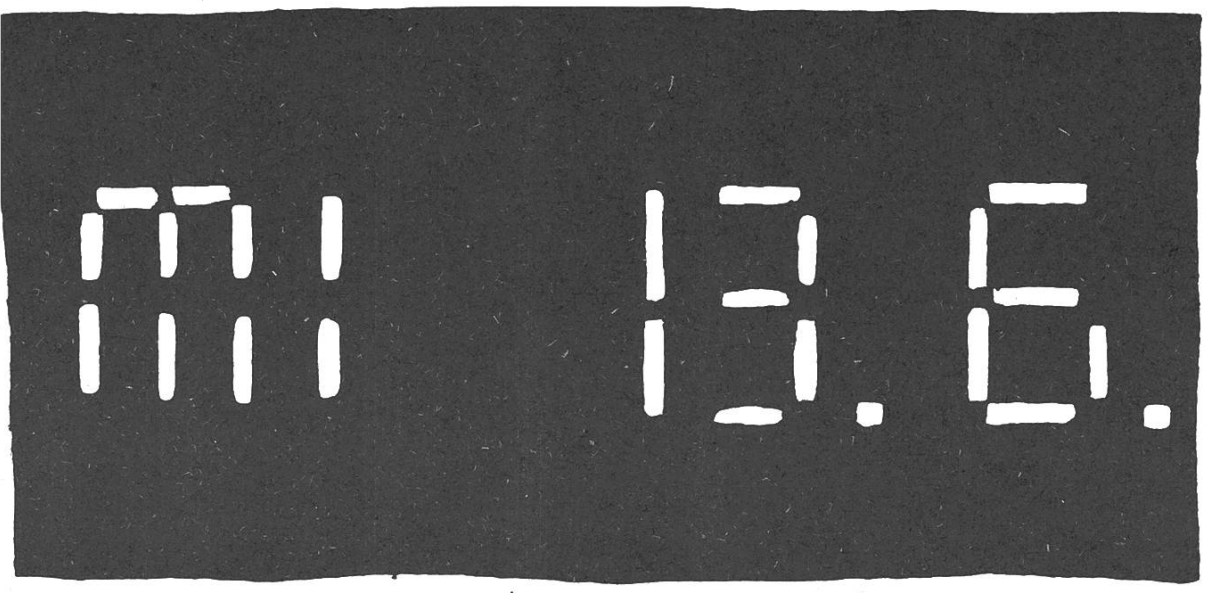

AM Mittwach 13. Juni ist's soweit ...

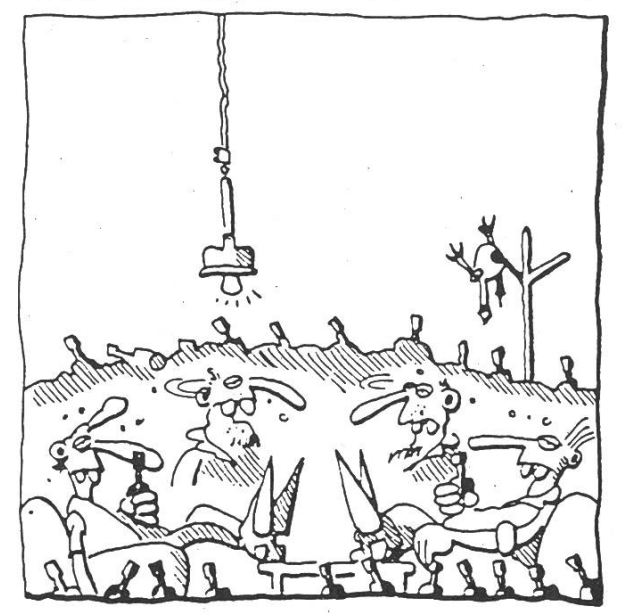

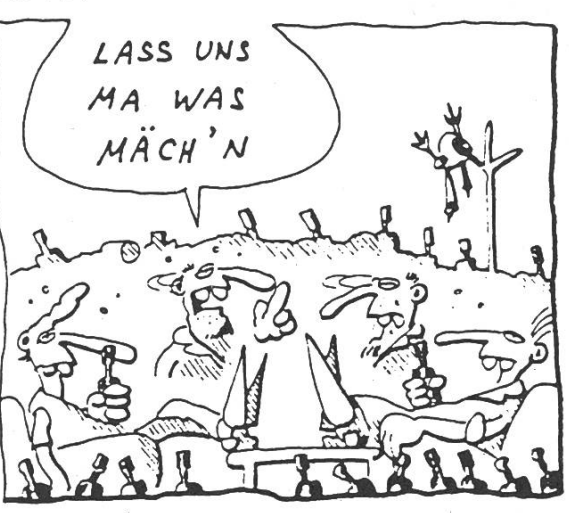

Abb. 1 u.2: gelangweilte Studis

- El WAS ist das VISKAS? Unser traditionalles Fest am Chatzensee. Nun, ich habe eine Tradition gebrochen, es gibt - wie ihr sicher schon wisst - nicht nur Kotelettes sondern auch SPANFERKEL! Weitere Stichworte: Lagerfener - Baden - Plaudern - Festen (mit allem was es dazu brancht) - Spiele (Frisbee ... mitnehmen)
- DWIE du an den Chatzensee kommst? Tram 11, 15 bis Bucheggpl., dort 74 er-Bus bis zur Endstetion, zu Fuss dann noch 10'... El WAS wenn aas Wetter nicht mitspielt? - VIsinfo, Tel. 254 72 12, Schaukasten informiesen...

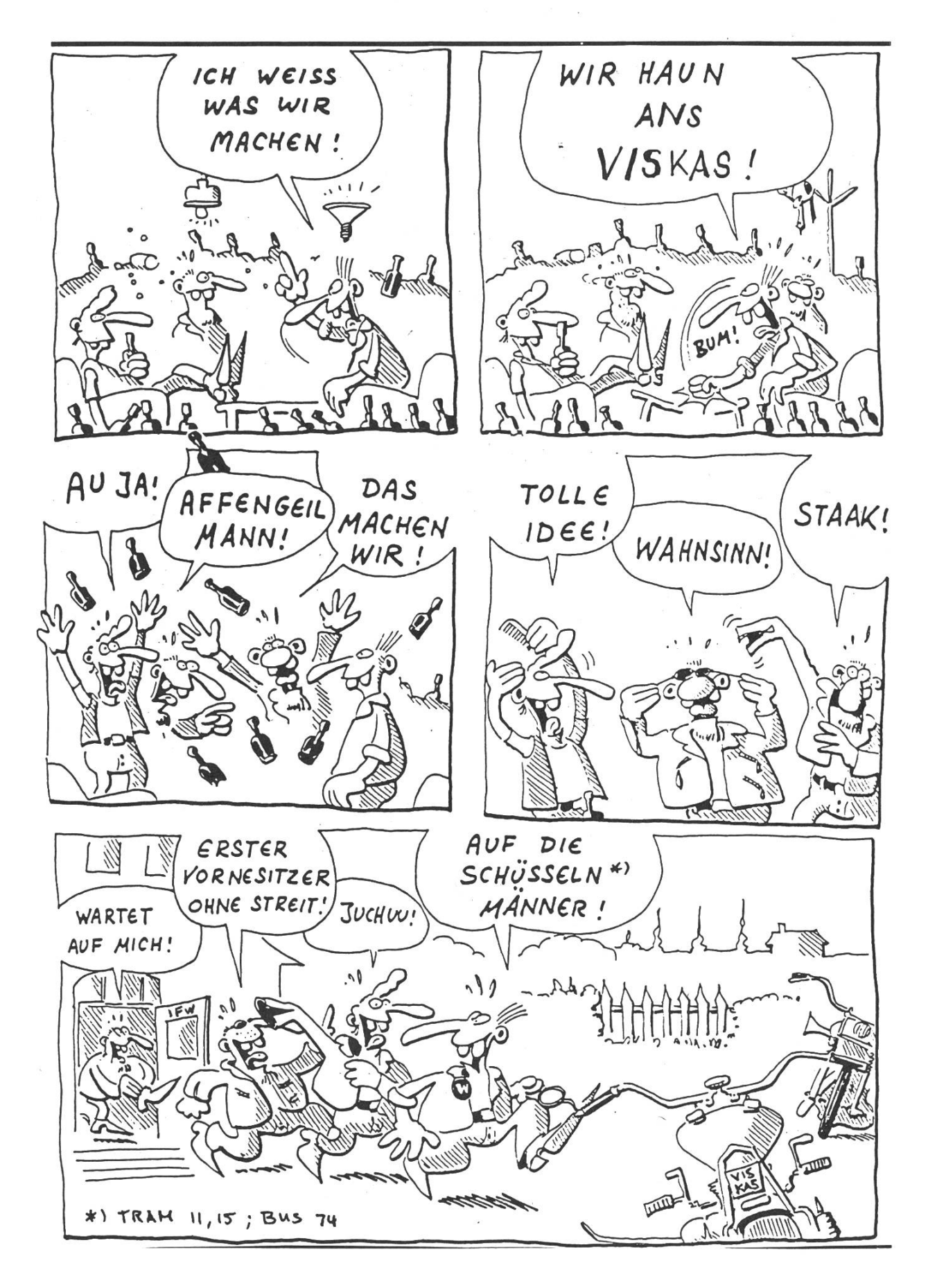

# **VISKAS**

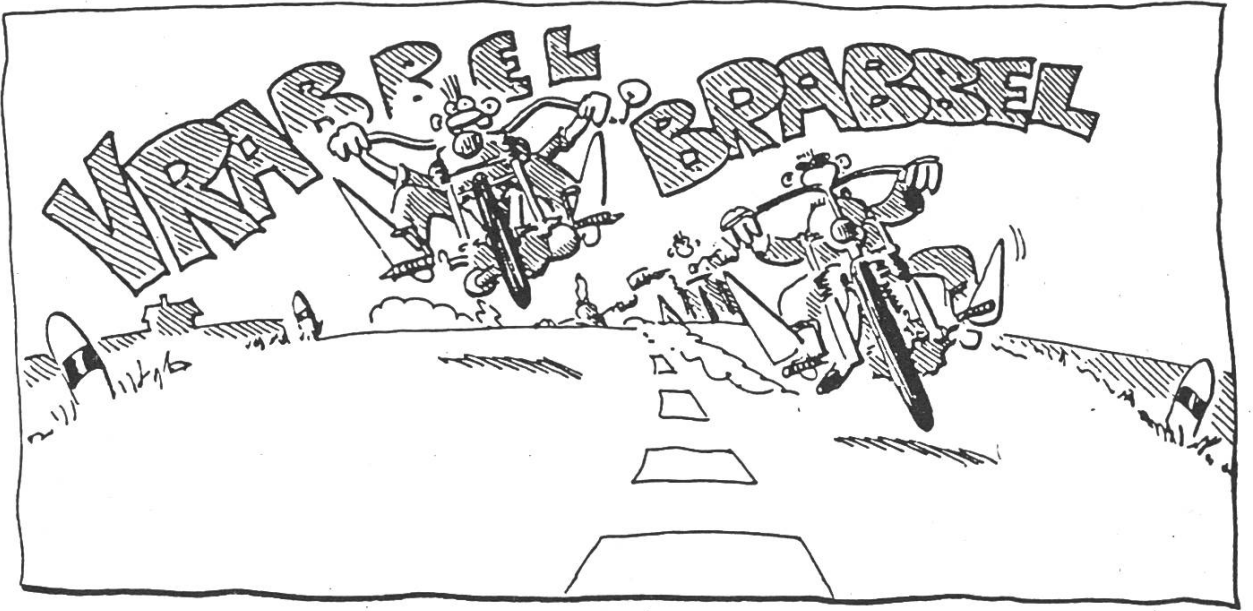

MIT Tram II od. 15 bis Buchegyplatz...

TROTZ VISKAS-Euphorie noch zwei, arei Worte zum Sernestes-End-Fest "ON STAGE... ON THE 4TH OF JULY". Erstmals organisiert der VIS ein Fest mit dem APV (Akad. Phama. Kein), erstmals mit Live-Band (sie kommt naturlich aus dem Bernbiet) und erstmals ... vielleicht gerade mit dir! Alles klar? - Ok, dann komm auch am 4. Juli, um zu festen.

UND wie immes: Helfer fürs VISKAS gesucht! Melde dich bitte im VIS-Buro!-Thanx.

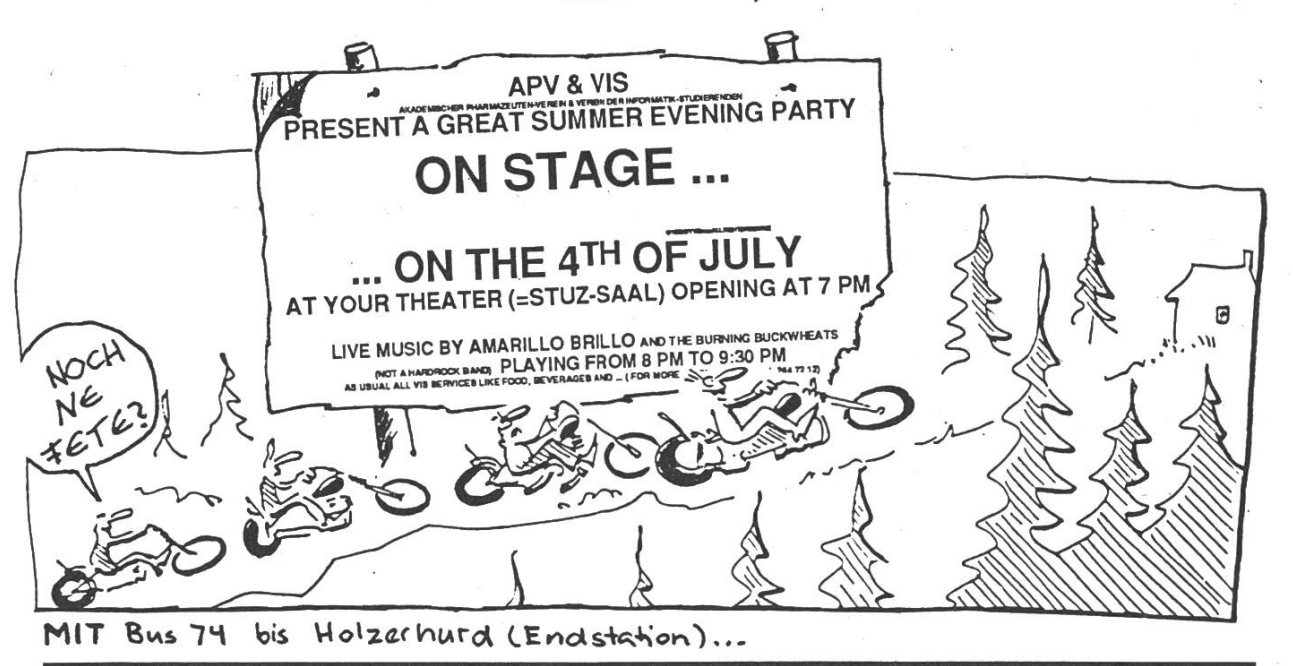

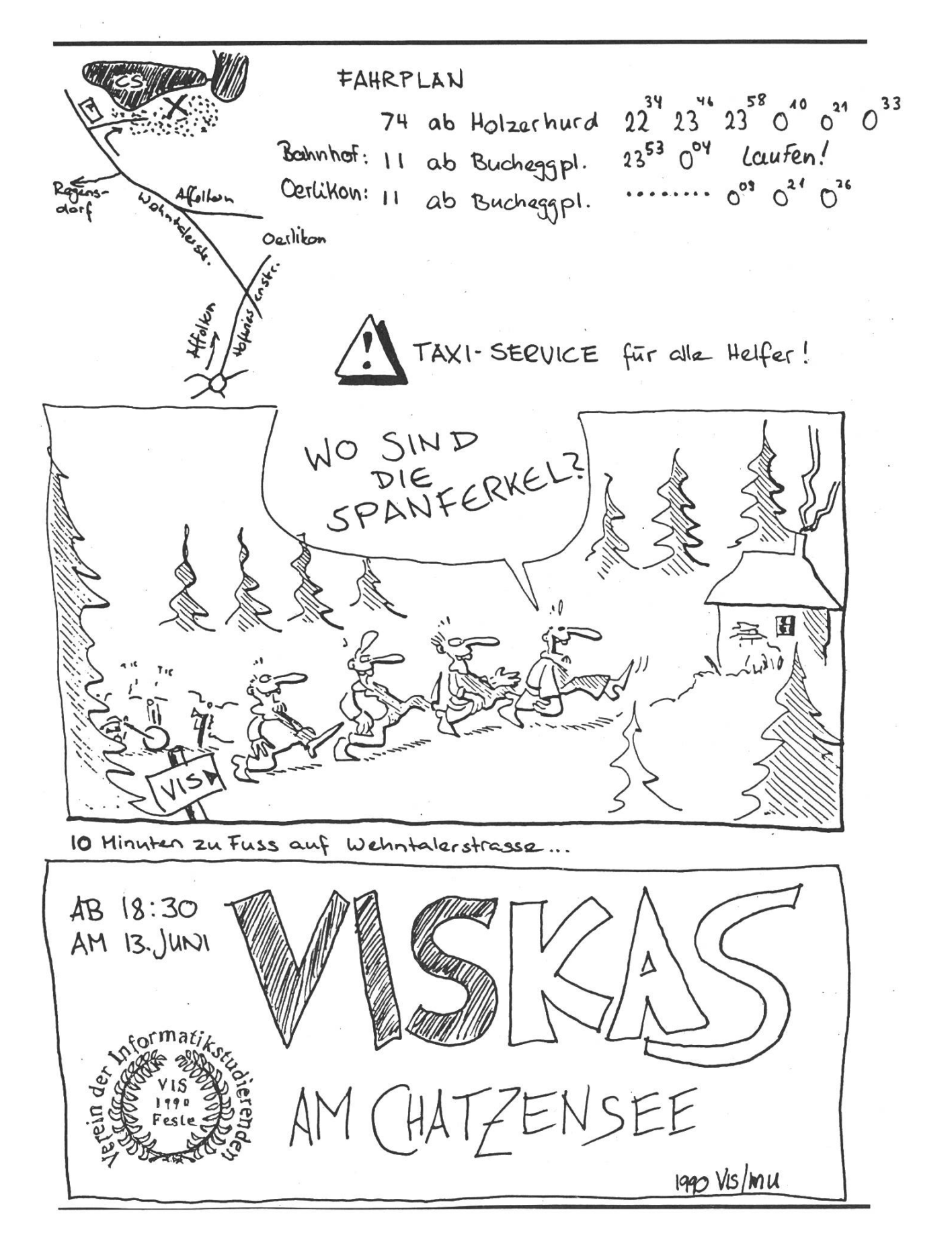

# MIGROS-GENOSSENSCHAFTS-BUND

# INFORMATIK

Die Informatik des Migros-Genossenschafts-Bund plant und entwickelt für die Zukunft!

- Moderne Tele-Kommunikationsnetze für die ganze Migros-Gemeinschaft
- Optimale Logistik- und Lagerbewirtschaftungssysteme
- Effiziente Datenbanken
- Ausgereifte Rechnerverbund-Lösungen
- Experten-Systeme

# Sind Sie der ausgewiesene Spezialist,

dann können Sie aus dem Vollen schöpfen und bei der arbeit in einem dieser Projekte einen massgeblichen Beitrag leisten.

Kleine Teams und ein freundschaftliches Arbeitsklima tragen das ihre dazu bei!

Wir freuen uns auf Ihren Anruf, Sie werden alles Wichtige über Ihre zukünftige Laufbahn erfahren,

## Unsere Adresse:

Migros-Genossenschafts-Bund <sup>1</sup> nformati <sup>k</sup> Limmatstrasse 152 8005 Zürich Tel: 01 277 21 <sup>11</sup>

# Informatik für Menschen

Diese Idee wollen wir in unsererTätigkeit umsetzen. Unsere Mitarbeiter arbeiten nicht im Glashaus. Sie stehen in der Praxis, im Kontakt mit ihren Auftraggebern und deren Mitarbeitern - den Informatik-Benützern, Entsprechend sind unsere Lösungen. matik als Werkzeug des Menschen. Zur Erleichterung, Verbesserung und Vereinfaseiner Arbeit. Informatik, damit der Mensch wieder frei wird für Aufgaben, die von der Maschine nicht gelöst werden können.

Die Form der Zusammenarbeit mit unseren Kunden richtet sich nach den spezifischen Erfordernissen eines Auftrages. So können wir die Funktion des "Generalplaners" oder "Generalunternehmers" übernehmen, in einem Projektteam mitwirken, Einzelaufgaben bearbeiten, beratend oder in der Ausbildung tätig werden.

Die Lösung einer komplexen Aufgabe, die einwandfreie Qualität eines Produktes, die Zufriedenheit unserer Auftraggeber - das sind für uns Erfolge.

Als grösstes Software- und Informatikberatungs-Unternehmen der Schweiz bieten wir unsere Dienstleistungen und Produkte in sechs klar definierten kunden- und aufgabenorientierten Angebotsbereichen an:

Allgemeine Wirtschaftsinformatik Bank, Versicherungs- und Kommunikations-Projekte Finanz- und Bank-Produkte Industrielle Automation

Informatik für Gesundheitswesen

# Informatik für Verwaltungen

Ueber die Möglichkeiten, welche wir Ihnen in den genannten Bereichen aufzeigen können, orientieren wir Sie gerne. Für weitere Informationen wenden Sie sich bitte an Herrn W. Gemperle, Personaldienst, Tel. 01 249 26 74.

FORMATIK

FIDES

in Basel, Bern, Genf, Lausanne, Luzern, St.Gallen und Badenerstrasse 172, Postfach, 8027 Zürich, Tel.01 249 21 <sup>21</sup>

# Frauengruppe

Wir treffen uns in diesem Semester jeweils am

# Mittwoch von 12.15 bis 13.00 Uhr im HG E34

(unterhalb vom Polysnack)

Unsere Ziele sind :

- Studentinnen bei Problemen zu helfen und Tips für die Prüfungsvorbereitung zu geben
- eine Vortragsreihe über Frauenfragen (z. B. Familie und/oder Beruf, Identitätsprobleme: Frauenrolle - Männerberuf) und Studienmotivation durchzuführen
- Frauenznacht einmal pro Semester
- Tutorinnen für Frauen aus den unteren Semestern
- Broschüre zur Information von Mittelschülerinnen
- Kontakte mit Studentinnen aus anderen Abteilungen

Falls Du interessiert bist (oder andere Vorschläge hast, was wir tun könnten) bist Du herzlich eingeladen, einmal am Mittwoch über Mittag vorbeizuschauen.

Monique Stoffel

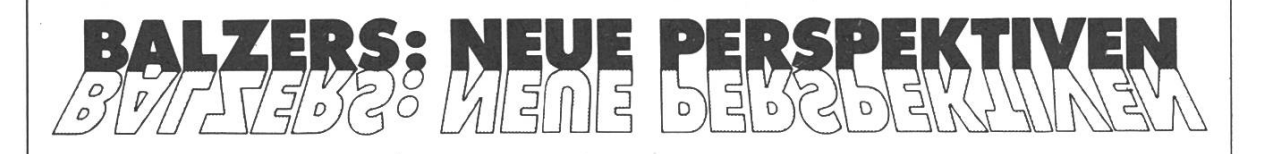

Die Balzers AG gehört auf den beiden High-Tech-Sektoren Vakuumtechnik und Dünne Schichten zu den international folgreichsten Unternehmen, das weltüber 3500 Mitarbeiter beschäftigt.

Im Bereich der Hochvakuum-Technik entwikkeln. fertigen und kaufen wir Geräte zur<br>Erzeugung, Messung Erzeugung, und Steuerung von Vakuum. Instrumente zur Untersuchung der mischen Zusammensetzung von Gasen sowie komplexe Anlagen für die Vakuum-Verfahrenim optischen, opto-elektronischen, elektronischen, lurgischen und nischen Gebiet gehören ebenfalls in diese Sparte.

Bereich Dünnschicht-Technik stellen wir spezifische Dünnschicht-Produkte her für die Foto-, Film- und Fernsehtechnik, für die Mikroskopie, die Luftund Raumfahrtindustrie, für die Beleuchtungstechnik sowie für die Opto- und Mikroelek-Zunehmende deutung erlangt auch die Hartstoffbeschichtung von Werkzeugen, Maschinenelementen und Bauteilen sowie die dekorative tung von Accessoires.

Für eine Laufbahn bei Balzers stehen

Elektro-Ingenieuren Maschinen-Ingenieuren Informatikern Physikern Betriebswirtschaftern

vielfältige Einstiegs- und Einsatzmöglichkeiten offen in

Forschung und Entwicklung Produkt-Management Vertrieb

Marktforschung

EDV '

Produktion

..und die Zukunft? Aus- und Weiterbildung auf allen Stufen ist nicht nur ein Schlagwort, sondern ein Muss, wenn wir unsere Spitzenstellung halten und ausbauen wollen. Aus diesem Grunde unterstützen wir grosszügig dungsanstrengungen unserer Mitarbeiter.

In Balzers werden Sie sich wohlfühlen, denn nicht nur kooperatives Teamwork in überschaubaren Bereichen wird grossgeschrieben, sondern auch die Betreuung des einzelnen Mitarbeiters innerhalb der Organisation ist von zentraler Bedeutung.

Ihre Bewerbung? – Richten Sie ganz einfach an:<br>Herrn Wolfgang Sieber, Leiter Personalwesen, Telefon Direktwahl 075/44792. Er informiert Sie gerne<br>über Ihre Perspektiven bei Balzers.

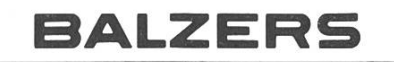

Balzers Aktiengesellschaft FL-9496 Balzers Fürstentum Liechtenstein Fürstentum Liec<br>Tel. (075) 4 41 11

# 3.14159265358979323846264338327950288

(ps) Fast drei Tage benötigte im letzten Herbst ein IBM-Supercomputer  $(ES/3090)$ , um die Zahl  $\pi$  auf über eine Milliarde Stellen auszurechnen. Würde man diese Zahl ausdrucken, so wäre der entstehende Papierberg etwa sechs Meter hoch! Die Berechnung wurde ermöglicht durch eine neue Formel, welche zwei an der Columbia University (New York) tätige Mathematiker (G. und D. Chudnovsky) entwickelt hatten. Dabei werden mit jedem zusätzlich berücksichtigten Summanden ungefähr 14 weitere Dezimalstellen für  $\pi$ gefunden.

$$
\frac{426880\sqrt{10005}}{\pi} = \sum_{n=0}^{\infty} (-1)^n \frac{(6n)! (545140134n + 13591409)}{(n!)^3 (3n)! (640320)^{3n}}
$$

#### Chudnovski-Verfahren

Mit einem völlig anderen Verfahren hatte Y. Kanada Anfang 1988 am Rechenzentrum der Universität Tokyo  $\pi$  bis auf die 201'326'000ste Nachkommastelle berechnet.

Startwerte: 
$$
a_0 = 1
$$
;  $b_0 = \frac{1}{\sqrt{2}}$ ,  $c_0 = \frac{1}{4}$ 

\nRekursionen:  $a_{n+1} = \frac{a_n + b_n}{2}$ ,  $b_{n+1} = \sqrt{a_n b_n}$ ,  $c_{n+1} = c_n - 2^{n-1} (a_{n+1} - a_n)^2$ 

\nNäherungswerte:  $p_n = \frac{(a_n + b_n)^2}{4c_n}$ 

#### Kanada-Verfahren

In einem Programm lässt sich diese Formel etwa wie folgt implementieren:

a := 1.0;  $x := 1.0$ ;  $b := 1.0$  / sqrt(2.0); c := 0.25; LOOP  $y := a;$  $a := (a + b) / 2.0;$ b := sqrt  $(b * y)$ ; c := c - x \* (a - y) \* (a - y);  $x := 2.0 * x;$ 

 $\mathcal{L}$ 

WriteReal  $((a + b) * (a + b) / (4.0 * c), 15, 15)$ ; WriteLn; END;

Mit jedem Durchlauf wird die erhaltene Anzahl von exakten Stellen grob verdoppelt. So erhält man bereits nach drei Schritten den Wert 3.141592...

Diese beiden Formeln wurden in den IBM Nachrichten 40 (1990), Heft 300 veröffentlicht. Der Artikel enthielt auch noch einige Kuriositäten zur Zahl  $\pi$ , die ich euch nicht vorenthalten möchte:

- Bereits im Alten Testament wird das Verhältnis von Kreisdurchmesser und -umfang mit <sup>3</sup> angegeben. Forscher des Thora-Instituts in Jerusalem haben vor kurzem festgestellt, dass im hebräischen Originaltext der Bibel das Wort "Schnur" in einer ungewöhnlichen Schreibart festgehalten ist. Interpretiert man – wie das im Hebräischen möglich ist – diese beiden Wörter (welche zusammen "Schnur" bedeuten) als Zahlen, so handelt es sich um die Werte 111 und 106. Der Quotient dieser beiden Zahlen ist 1.0471698..., was ziemlich genau  $\pi/3$  entspricht.
- Lässt man das Alphabet mit <sup>J</sup> beginnen und streicht dann alle Buchstaben, die eine senkrechte Symmetrieachse besitzen (z.B. M, O, T...), so ergibt die Abzahlung der restlichen Buchstaben den Wert 3.1416.
- Eine recht gute Näherung (Taschenrechnergenauigkeit) für  $\pi$  erhält man der folgenden Formel:  $\sqrt[4]{2143/22}$ .

Eine kleine Knacknuss zum Schluss:

Man erzeuge durch eine jeweils geeignete Rechnung die Zahlen von <sup>1</sup> bis 20. Erlaubt sind die Operationen Addition, Subtraktion und Multiplikation. Ausserdem ist das Ziehen von Quadratwurzeln und das Potenzieren gestattet sowie der Einsatz der Gausskiammer [ ], die die Stellen nach dem Komma abschneidet. Ausserdem können mit gewöhnlichen Klammern () Prioritäten gesetzt werden. Ausser diesen Operatoren darf nur die Zahl Pi erscheinen und auch das nur höchstens vier Mal.

Bsp:  $11 = [(p * p) + \sqrt{p}]$ 

# Deutsche Schprache - schwere Schprache

Früher war ich überzogen, dass die meissten ETH-Studenten im Schriftdeutsch bewandert und desshalb auch in der Lage sind, die insgesammt sieben Fehler in diesem Satz zu entdecken, doch heute muss ich enttoschen feststellen, das dem nicht so ist.

Haarsträubende Kreationen von neuen und falschen Wörtern findet man aber nicht nur in Artikeln von Studenten, sondern auch in Skripten! Da werden bool'sche Variable negativiert, Fehler minimisiert oder gar Werte bitweise verodert.

Natürlich wird solches oft damit begründet, dass die deutsche Sprache sowieso im Umbruch sei, doch sollte dies kein Grund sein, dass jeder seinen eigenen Stil entwickelt. Es ist ja gut und recht, zum Beispiel über die Kleinschreibung zu diskutieren, doch wesentlich wichtiger für die Verständlichkeit ist der präzise - und zugleich möglichst einfache - sprachliche Ausdruck. "Diesem Anspruch ist ohne Anstrengung nicht zu genügen; Deutsch will gelernt sein. Die Wort und Satzungeheuer, denen wir täglich begegnen, klären uns darüber drastisch auf." (Oskar Reck, "Basler Zeitung")

Damit der Bücherwurm ein Bücherwurm bleibt, hier noch zwei Tips: Als Standardwerke zur Beantwortung von Rechtschreibfragen gelten zur Zeit noch Duden (das grosse Wörterbuch der deutschen Sprache in 6 Bänden, graphisches Institut Mannheim 1981) und Brockhaus-Wahrig (Deutsches Wörterbuch in 6 Bänden, Deutsche Verlags-Anstalt, Stuttgart 1980). Der Duden ist zwar bekannter als der Brockhaus-Wahrig, letzterer enthält aber mehr Erklärungen und insbesondere auch Angaben über Worttrennungen, welche ja heutzutage, bedingt durch die automatischen Trennprogramme, sowieso nicht mehr so genau genommen werden. Für einfache Fragen zur Rechtschreibung kann man den Duden bekanntlich auch in handlicherer Form erwerben (Band 1: Rechtschreibung). Dieses Buch gehört eigentlich in jedes Büchergestell (sogar im VIS-Büro liegt einer auf).

### Auszeichnungen für Diplomarbeiten und Dissertationen

Falls Du demnächst Deine Diplom- oder Doktorarbeit vollendest, kannst Du Dich damit um etliche Preise bewerben. Die folgende Liste erhebt keinen Anspruch auf Vollständigkeit:

• Der Latsis-Preis der "Fondation Latsis Internationale" dient zur zeichnung wissenschaftlicher Arbeiten von überragender Qualität aus allen Forschungsbereichen der ETH Zürich.

- Der HILTI-Preis für innovative Forschung zeichnet Diplom- und Doktorarbeiten der Ingenieurwissenschaften und der Physik aus.
- · Seymour Cray-Wettbewerb mit jährlich wechselnden Themen.
- Artificial Intelligence Prize der IBM für hervorragende Arbeiten auf ausgewählten Teilgebieten.
- SEV/IEEE-Wettbewerb für hervorragende Studentenarbeiten aller Ingenieurrichtungen.

#### Und zu guter Letzt:

• GHF-Preis zur Förderung der sprachlichen Qualitäten wissenschaftlicher Arbeiten der Gesellschaft für Hochschule und Forschung. Das Ziel des Preises ist es, einen Anreiz zu schaffen, damit der Sprache ein grösserer Wert beigemessen wird. Die Anschaffung eines Duden lohnt sich also bestimmt!

Apropos Sprachrevolution möchte ich Euch folgenden Artikel nicht vorenthalten:

#### Erster Schritt: Wegfall der Grossschreibung

einer sofortigen einführung steht nichts im weg. zumal schon viele grafiker und werbeleute zur kleinschreibung übergegangen sind.

zweiter schritt: wegfall der dehnungen und schärfungen

dise masname eliminirt schon die gröste felerursache in der grundschule, den sin oder unsin unserer konsonantenverdoplungen hat onehin nimand kapirt.

driter schrit: v und ph ersezt durch f, z ersezt durch s, sch ersezt durch s das alfabet wird um swei buchstaben redusirt, sreibmasinen und sesmasinen fereinfachen sich, wertfole arbeitskräfte könen der wirtsaft sugefürt werden.

firter srit: q, c und ch ersest durch k, j und y ersest durch i, pf ersest durch f iest sind son seks bukstaben ausgesaltet, di sulseit kan sofort fon neun auf swei iare ferkürst werden, anstat aktsig prosent rektsreibunterikt könen nüslikere fäker wi fisik, kemi und reknen mer geflegt werden.

#### fünfter srit: wegfal fon ä, ö und ü seiken

ales uberflusige ist iest ausgemerst, di ortografi wider slikt und einfak, naturlik benotigt es einige seit, bis dise fereinfakungen uberal riktik ferdaut sind, fileikt sasungsweise ein bis swei iare, anslisend durfte als nakstes sil di fereinfakung der nok swirigeren und unsinigeren gramatik anfisirt werden.

bis su den naksten fisionen grust euk

albert widmann

# <u>se a componenta de la componenta de la componenta de la componenta de la componenta de la componenta de la co</u>

# **Praktikumsstellen in Basel**

In unserem Entwicklungszentrum in Basel arbeiten Informatiker und Elektroingenieure an der Realisation von Projekten der

# Kommunikationstechnik

Als Student der Abteilung III B oder III C können Sie diesen Sommer, wenn Sie die 2. Vordiplomprüfung bereits hinter sich haben, ein 6- bis 8-wöchiges Praktikum bei uns absolvieren.

Wir wollen Testabläufe für die Prüfung von kommunikationstechnischen Systemen direkt in der Hochsprache SDL (System Description Language) spezifizieren und haben dazu Software-Tools entwickelt.

Im Rahmen Ihres Praktikums können Sie diese neuen Tools in unser Kommunikationssystem EWSD integrieren und erste Testabläufe spezifizieren.

Gerne orientieren wir Sie über weitere Einzelheiten dieser Praktikumsstellen. Rufen Sie doch einfach an, Herr Fehlmann (Tel. 061/22 51 27) als verantwortlicher Linienvorgesetzter oder Herr Jösler (Tel. 01/495 50 09) von der Personalabteilung stehen gerne zur Verfügung.

Siemens-Albis AG, Albisriederstr. 245, 8047 Zürich, Tel. 01/495 31 11 (Zentrale)

 $1/3501$ 

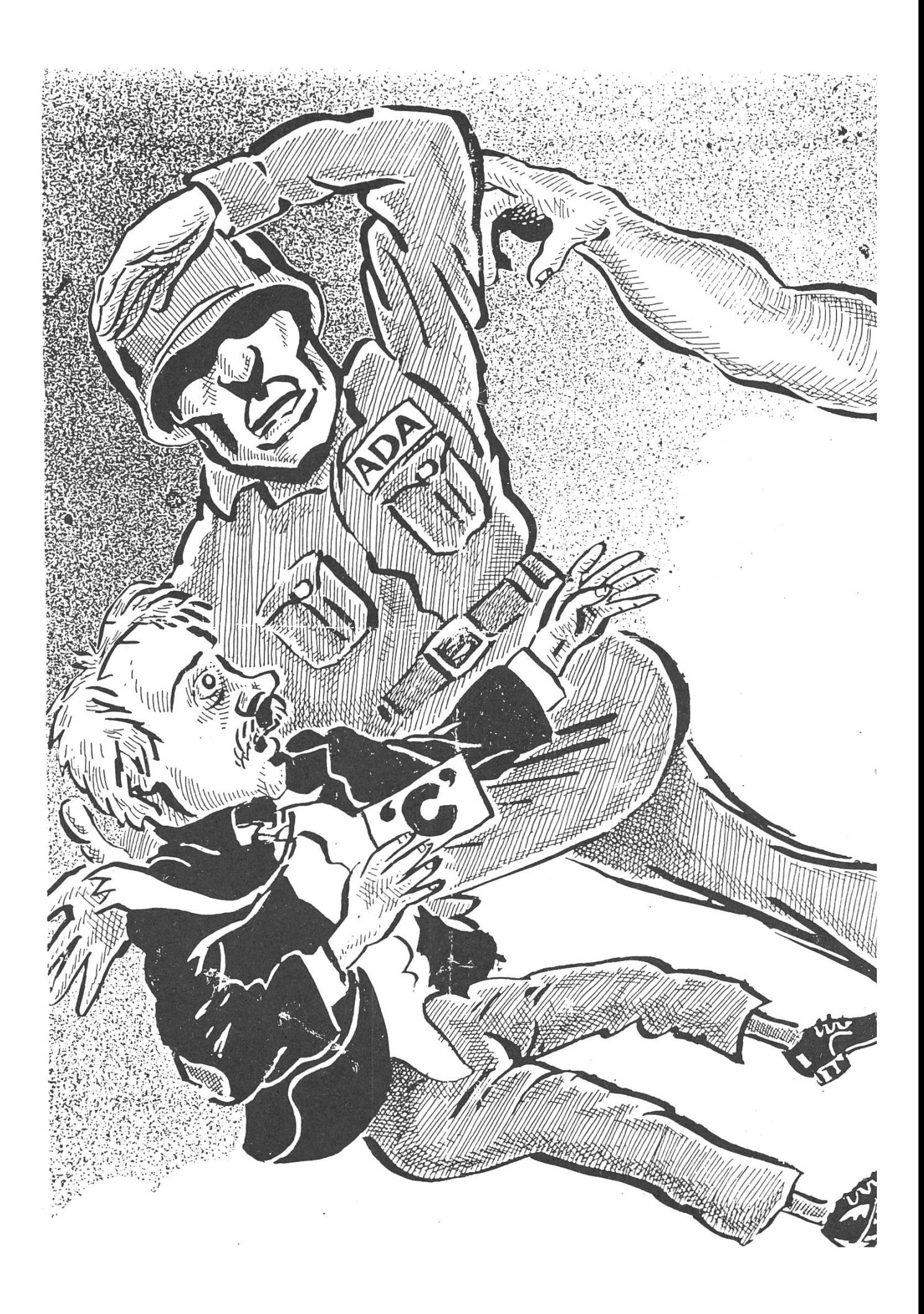

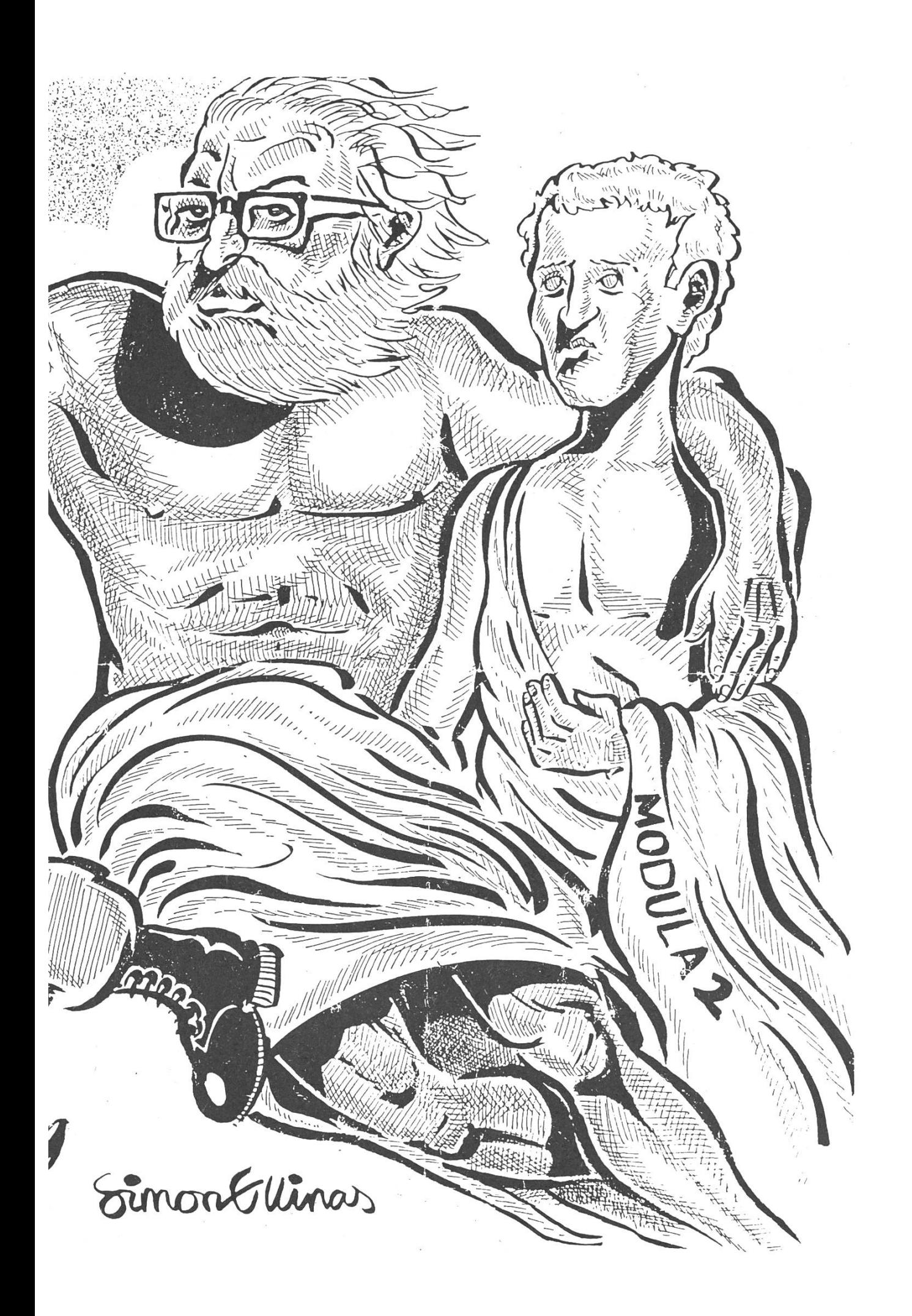

# Ihr Praktikum bei

- Fehlertolerante Rechnersysteme User Interface Software Informatik<br>Forschung Wissensbasierte Systeme - Prozessrechnersysteme - Prozessautomation Netzleittechnik Leittechnik für Verkehr eittechnik

ABB Informatik AG

ABB CADE AG

ABB Produktions-

- Informationssysteme und -Verarbeitung für:
- Administration
- Produktion
- Technik (u. a. CAD/CAE)
- Engineering Datenbanken
- Expertensysteme
- CAD/CAE Lösungen
- Produktionsinformatik
- CAP, Engineeringsysteme
- Netzwerke, Fertigungsleittechnik

# Asea Brown Boveri

Auf diesen Gebieten arbeiten wir an interessanten Projekten. Im Rahmen eines Praktikums haben Sie Gelegenheit, dabei mitzuwirken, persönliche Erfahrungen zu sammeln und Einblick in die Tätigkeit unserer Ingenieure zu nehmen.

Gerne geben wir Ihnen weitere Auskunft:

Frau Maurer Herr Spickenreuther 056/75 20 56 056/75 63 31

Rufen Sie uns einfach an oder verlangen Sie mit dem Talon weitere Unterlagen.

Ich interessiere mich für ein Praktikum, bitte schicken Sie mir Unterlagen.

 $\mathcal{L} = \mathcal{L} \mathcal{L}$ 

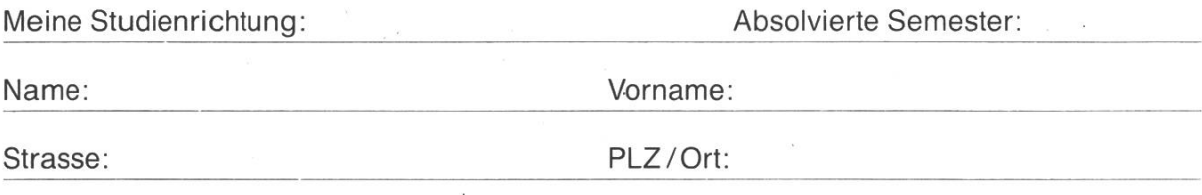

الدين المسلمان المسلمان المسلمان.<br>من المسلمان المسلمان المسلمان المسلمان المسلمان.

Asea Brown Boveri AG Personaldienst (PMZ) 5401 Baden

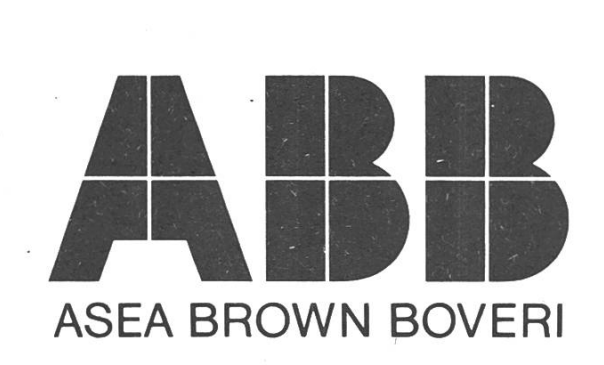

# Als "Quereinsteiger" an der HSG

# Ein Zweitstudium - Warum nicht?

Vielleicht haben sich schon einige der Informatik-Studierenden Gedanken über ein Zweitstudium gemacht, wussten aber nicht, wo und was sie studieren sollten. Mit meinem Bericht möchte ich eine der Alternativen für ein Zweitstudium darstellen, nämlich das Zweitstudium an der Hochschule St.Gallen (HSG). Diese Darstellung basiert auf meinen persönlichen Erfahrungen als ETH-Informatiker und HSG-Student, welche ich in den bald zwei Jahren meines HSG-Studiums machen konnte. Damit man mich richtig versteht: Ich möchte hier keine Werbung für ein Zweitstudium machen insbesondere nicht für das an der HSG -, da einerseits viele Personalchefs angeblich sehnlichst auf die Informatik-Absolventen warten und andererseits die HSG unter den grossen Studentenzahlen etwas leidet. Der Bericht soll vielmehr gewisse Entscheidungshilfen liefern, welche den einen oder anderen zu diesem Zweitstudium ermutigen oder ihn davor abschrecken können.

Zur Erklärung: Absolventen schweizerischer Hochschulen können an der HSG direkt ins 5. Semester einsteigen. Als "Quereinsteiger" werden all jene bezeichnet, welche die ersten vier Semester nicht an der HSG absolviert haben. Den Quereinsteigern steht dabei jede Studienrichtung offen, von der wirtschaftlichen Richtung bis zum juristischen Lehrgang.

### Wie es dazu kam.

Während meiner Diplomarbeit an der ETH im Wintersemester 87/88 konnte ich mich mit dem Gedanken, dass ich in einigen Monaten ins "harte Berufsleben" einsteigen sollte, nicht besonders anfreunden. (Allfällige Hintergedanken, dass ich arbeitsscheu sei, möchte ich gleich mit dem Hinweis entkräften, dass ich meine Studien als Werkstudent weitgehend selbst finanziert habe.) Vielmehr reizte es mich, nochmals etwas Neues zu beginnen, welches eine sinnvolle Ergänzung zur Informatik darstellt und nicht zu lange dauert. Unter den verschiedenen Alternativen (HSG, BWI, Nachdiplomstudium an der EPFL, etc.) schien mir das Zweitstudium an der HSG am attraktivsten. Dafür sprachen die scheinbare Kombinierbarkeit von Betriebswirtschaftslehre (BWL) und Informatik, die Möglichkeit des Direkteinstiegs ins 5. Semester sowie der vollwertige Abschluss (lie. oec.) nach 2 Jahren. Bedenken kamen mir, als ich an der ETH mit einigen "gescheiterten HSGlern" sprach und dabei die Standard-Vorurteile über die HSG-Studierenden mitbekam; Vorurteile, welche übrigens auch an der HSG über die ETH-Studierenden bestehen. Aber

eigentlich sah ich nur einen kleinen Nachteil: Ich hatte für einen direkten Einstieg ins 5. Semester relativ wenige Kenntnisse in BWL, nämlich keine.

### Was mich erwartet(e).

Gegenwärtig stehe ich im 8. Semester der betriebswirtschaftlichen Studienrichtung mit Vertiefungsgebiet "Organisation". Die nachfolgende Schilderung ist daher für mich sowohl Rückblick als auch Ausblick. Ich möchte mich im voraus dafür entschuldigen, dass ich vor allem auf den Aspekt der Prüfungen eingehe. Aber dieser Aspekt lässt sich am besten darstellen und interessiert oft am meisten.

Als Quereinsteiger unterschied ich mich vom "normalen" HSG-Studierenden hauptsächlich in zwei Dingen: Auf der einen Seite fehlten mir die Grundlagen in BWL, Volkswirtschaftslehre (VWL) und Recht aus den ersten vier Semestern. Auf der anderen Seite musste ich als anstatt der zehn prüfungen nur deren drei (über den Stoff ebendieser vier Semester) bis zu Beginn des 6. Semester absolvieren, wobei die zu absolvierenden prüfungen je nach gewählter Studienrichtung verschieden sind. Für mich gingen sie in Richtung BWL und Statistik, was Gelegenheit gab, in BWL etwas aufzuholen. Schwerwiegender waren die "Löcher" in VWL und Recht, da diese Fächer an der Schlussprüfung wieder auftauchten. Im Rückblick geht meine Empfehlung dahin, dass ein ETH-Absolvent und Quereinsteiger in die betriebswirtschaftliche Richtung sich vor allem in VWL und Recht einarbeitet, denn an der Schlussprüfung stellen diese Fächer eher Stolpersteine dar.

Ein spezielles Thema ist der Prüfungsrhythmus. Der Ablauf sieht folgendermassen aus: Zwischenprüfungen nach dem 5., erster Teil Schlussprüfungen nach dem 6., Diplomarbeit (Dauer 6 Wochen) nach dem 7., zweiter Teil Schlussprüfungen nach dem 8. Semester. Nicht vergessen werden darf die Buchhaltungsprüfung. Wer so richtig Ferien machen will, legt diese mit Vorteil auf das Semester oder auf die Zeit nach dem Abschluss...

Zwei erfreulichere Aspekte des HSG-Studiums möchte ich hier nicht unterschlagen. Zum einen ist dies die grosse Fächervielfalt, welche das Studium speziell im gewählten Vertiefungsgebiet mit sich bringt. Die Fächer reichen von VWL über Recht, Managementlehre, Mitarbeiterführung bis zu den Arbeitswissenschaften und zur Psychologie. Zum anderen möchte ich auf die vielen Gruppenarbeiten hinweisen - eine Arbeitsweise, welche nach meiner Meinung im ETH-Studium eher zu kurz gekommen ist.

## Was bringt's?

Einige werden sich nun fragen, was denn dieses Zweitstudium an der HSG neben vielen Prüfungen überhaupt "bringt". Für mich stellt das Studium an der HSG eine Chance dar, sozusagen "über den aus Bildschirm und Tastatur henden Horizont" des Informatikers hinauszuschauen und gewisse Zusammenhänge in einer Unternehmung aus einer anderen Sicht wahrzunehmen. Damit verbunden ist auch ein öbergang von der eher technisch orientierten Denkweise des Ingenieurs zu einer, wie mir scheint, ganzheitlicheren Denkweise des Betriebswirtschafters. Dies scheint mir für die spätere Berufstätigkeit insofern ein Vorteil zu sein, indem ich eine Art Schnittstellenfunktion zwischen Betriebswirtschaftern und Informatikern wahrnehmen und auf beiden Seiten das heute oft fehlende, gegenseitige Verständnis herstellen kann. Beispielsweise scheint es wichtig, dass mit dem auf betriebswirtschaftlicher Seite verbreiteten Vorurteil aufgeräumt wird, die Informatiker seien alles Individualisten, welche zu keiner Kommunikation fähig seien.

Einen kurzfristigen Nachteil sehe ich darin, dass ich in den zwei Jahren des Zweitstudiums den Kontakt mit der Informatik etwas verliere. Dieser Nachteil wiegt umso schwerer, als dass ich ja noch keine Berufserfahrungen in der Informatik sammeln konnte, da ich das Zweitstudium sofort anschliessend an das erste in Angriff nahm. Daher möchte ich allen, welche ein Zweitstudium absolvieren, empfehlen, sich daneben eine Teilzeitstelle als Informatiker zu suchen. Neben dem wichtigen Kontakt zur Informatik bringt diese Arbeit natürlich auch das nötige Kleingeld zu Finanzierung des Studiums.

Insgesamt habe ich von diesem Studium sehr profitiert. Ich würde jedem, der nach dem ETH-Studium noch die Ausdauer für zwei weitere Studienjahre hat, das Zweitstudium an der HSG empfehlen.

Christoph Schibli

P.S. Ich bin gerne bereit, ernsthaften Interessenten am Zweitstudium "Insidertips" zu geben, vorzugsweise über E-Mail über das Hochschulnetz. Meine Adresse: 83907170S@CSGHSG5A.BITNET

Für offizielle Informationen wendet man sich am besten direkt an das Sekretariat der Hochschule St.Gallen.

# Praktikum bei der EMS-CHEMIE AG in Domat/Ems

Da ich als Nebenfach "Kunststoffe" gewählt habe, wollte ich des zweiten Teil meines Praktikums in einem entsprechenden Betrieb absolvieren. Da die EMSCHEMIE ein innovatives Unternehmen ist und ich einen Klimawechsel in eine schöne Gegend schätzte, habe ich das Bewilligungsverfahren zur Anerkennung der Emser Werke als Praktikumsfirma in Angriff genommen. Die tikabteilung betreut ein Unisys-2200 mit 200 angeschlossenen Terminals, sowie rund 200 PCs. Da sie mir allerdings nur einen Job als Cobol-Programmierer anzubieten hatte, nahm ich lieber das Angebot der Kunststoff-Materialprüfung an, mit Modula-2 ein Messdaten-Sammelprogramm zu entwickeln, mit welchem Daten von den verschiedenen Messgeräten im Prüflabor auf das PC-Netzwerk abgelegt werden können.

Da vorderhand nur ein Torsionspendel (zur Messung des Schubmoduls) und eine Schnellzerreiss-Anlage (zur Bestimmung des E-Moduls) anzuschliessen waren, glaubte ich mit sieben Wochen genügend Zeit zu haben, und gab mir echt Mühe, ein brauchbares System zu entwickeln, das später ohne grosse Probleme erweiterbar sein sollte, was mir am letzten Arbeitstag bis <sup>16</sup> Uhr auch gelungen ist.

Das Programm sollte die ankommenden Messdaten in Fenstern hübsch sentieren und in einheitlicher Darstellung abspeichern. Ausserdem musste es möglich sein, die Fenster, Pulldown-Menüs und Programm-Meldungen mit möglichst wenig Handgriffen (ohne neu compilieren) anders darzustellen (Fehlermeldungen zum Beispiel auch auf Italienisch oder Englisch). Die auf Benutzerfreundlichkeit und Speicherung auf das Novell-Netz bezogene Programmierarbeit mit dem SDS-Modula war verhältnismässig gering (nachdem ich mich daran gewöhnt hatte, dass der Editor nicht mit dem Zehnfingerbedienbar ist und dass Editor und Compiler gerne abstürzen, wenn man zu viele Kommentare im Programm einfügt).

Die Hauptarbeit bestand darin, die beiden grundverschiedenen Messgeräte über RS 232-Schnittstelle koordiniert abzufragen: während das Torsionspendel nur etwa alle 10 Stunden ein Datenpaket sendet, liefert der roboterisierte Schnellzerreissversuch alle paar Minuten eine Fülle von Messwerten. Wenigstens liefert dieser ein anständiges Format (zwar HP-Zeichensatz, aber das störte am wenigsten), während jenes selbst das Zeilenende anders markiert als MS-DOS. Da die Geräte oftmals nicht für meine Experimente zur Verfügung standen, hatte ich genügend Zeit, mich mit den diversen Apparaturen im Messlabor zu

# Ihre Erfolgsversicherung

## GESUCHT:

## Frauen mit dem gewissen Etwas...

mit Entscheidungskraft, Durchsetzungsvermögen, analytischem Denken ausgestattet und dem Flair im Umgang mit Menschen.

Als Informatikerin, Betriebswirtschafterin oder Organisatorin können Sie bei uns in dem Gebiet tätig sein, das Ihnen am meisten zusagt und wo Sie für sich die grössten Chancen sehen:

#### Informatik-Projekte Bürokommunikation Information-Center Standards und Methoden Ausbildung System-Planung

Sprechen Sie mit uns und prüfen Sie, was wir für Sie tun können: z.B. individuelle Laufbahnplanung, interne und externe Weiterbildung.

Frau S. Odermatt, Tel. Ol 205 2228 oder Frau I. Rosenberger, Tel. 01 205 3252 sind Ihre Kontaktfrauen.

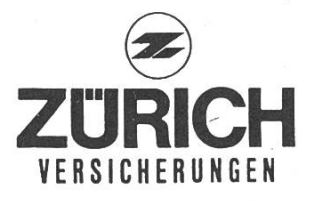

«Zürich» Versicherungen, Mythenquai 2,8002 Zürich, Telefon 01/20s <sup>2121</sup>

hatte ich genügend Zeit, mich mit.den diversen Apparaturen im Messlabor zu befassen, Besichtigungen in der Produktion vorzunehmen und Vorträge über die neusten Forschungsresultate der EMS-CHEMIE anzuhören.

Das Klima im Prüflabor war übrigens ausgezeichnet (internationales dardklima: 23 °C, 50 % Luftfeuchtigkeit) – ebenso das Arbeitsklima (nur in unserem Labor waren Kaffepausen am Morgen und am Nachmittag offiziell) und nachdem ich mich an die öfters herumfliegenden Kunststoffsplitter gewöhnt hatte, fiel mir der Abschied fast schwer.

Zu den Anstellungsbedingungen ist zu sagen, dass das Lohnniveau in bünden wesentlich tiefer ist denn in Zürich, dafür wurde die Wohnungsmiete von der Firma übernommen und das Mittagessen im Personalrestaurant (SV) ist günstiger als an der ETH.

Albert Widmann

J. Gutknecht: "Das ist natürlich dummes Geschwätz, was ich da erzähle, aber lassen Sie mich den Gedanken trotzdem zu Ende führen."

Marti: "Der heutige Morgen wird sicher besser gehen als letzte Woche, wo ich mir schon um 7 Uhr den Kaffee über die Hose geschüttet habe."

J. Gutknecht: "Die PostScript-Fonts sind in Printerpoint-Grösse definiert, also 1/72-stel Inch."

Ein Student: "Ach so, deshalb ist die Font-Codierung so mühsam."

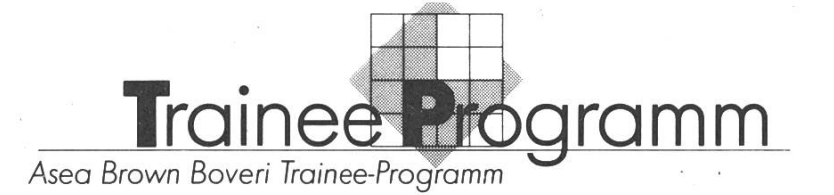

# Ihre Pläne...

Sie haben Ihr Hochschulstudium als Ingenieur erfolgreich abgeschlossen und stehen vor der schwierigen Entscheidung, die für Sie richtige Stelle zu wählen.

Unser Trainee-Programm bietet Ihnen eine aussergewöhnliche Chance für den Einstieg in die Praxis: Sie haben die Möglichkeit, unterschiedliche Tätigkeitsbereiche für Ingenieure kennenzulernen, ohne sich vorgängig für eine konkrete Stelle entscheiden zu müssen.

Sie erfahren den Arbeitsalltag, erhalten einen weiten Einblick in unsere Aktivitäten und lernen, sich in unterschiedlichem Arbeitsumfeld zu bewegen.

Wir sind überzeugt, dass dies ein idealer Übergang vom Studium zum Beruf und eine ausgezeichnete Basis für die berufliche Laufbahn ist.

Nach Abschluss des Trainee-Programms stehen Ihnen bei uns anspruchsvolle, herausfordernde Einsatzmöglichkeiten offen.

## ... und unser Angebot: Das Trainee-Programm

Inhaltlicher Schwerpunkt ist die Mitarbeit in unterschiedlichen Unternehmungsbereichen. Der Ablauf und die Stationen werden individuell abgestimmt und durch Sie und uns gemeinsam vereinbart.

Weiterbildungskurse aus unserem Schulungsangebot, Sprachkurse, aber auch innerbetriebliche Exkursionen und Kolloquien gehören zum Ausbildungsprogramm.

Die Gesamtdauer des Trainee-Programms beträgt 16 Monate. Die einzelnen Abschnitte dauern jeweils vier Monate, wobei ein Einsatz bei einer unserer Gesellschaften im Ausland vorgesehen ist.

Interessiert? Weitere Auskunft und Bewerbungsunterlagen erhalten Sie bei Dieter Spickenreuther, Tel. 056/75 63 <sup>31</sup>

Asea Brown Boveri AG Personaldienst (PMZ) 5401 Baden

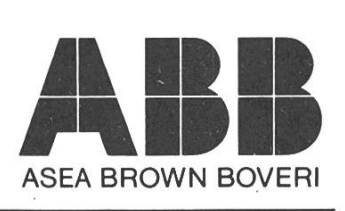

 $E1$ 

# PRAKTIKUM BEI DER APP vom 5.3. bis 20.4.90

### Vorstellung der APP

Die Firma wurde 1977 mit Sitz in Bern gegründet. Sie ist ein Unternehmen mittlerer Grösse in der EDV-Beratung mit zur Zeit 25 Mitarbeitern. Ihre Kunden sind: mittlere und grössere Industriebetriebe, öffentliche Hand, EMD, Banken und Versicherungen. Die APP betreibt als selbständige Aktiengesell-Beratung in den Informatikgebieten: Einsatzberatung, kommerzielle und Ingenieurinformatik.

### Mein Praktikum

Gleich am ersten Tag werde ich vom Firmengriinder Herrn Aebi begrüsst und eingeführt in die Unternehmensstruktur. Die einzige Bedingung, die er an die Praktikanten stellt, lautet: Aktives Interesse zeigen. Jeder Mitarbeiter sei auch bereit, allfällige Fragen zu beantworten. Tatsächlich werde ich in den nächsten Wochen zahlreiche Gespräche führen.

In der ersten Woche darf ich zuerst einmal in unzähligen Mandatsordnem schnüffeln. Eine höchst interessante Tätigkeit, denn so bekomme ich einen Eindruck, wie Projekte angegangen werden. Mein "Götti" erklärt mir auch den Projektphasenplan, den die APP von allgemein üblichen (HERMES,...) abgeleitet und auf ihre Informatik-Bedürfnisse zugeschnitten hat. Die ETH-Theorie bekommt so Hände und Füsse. Gegen Ende Woche wird mir auch exakt mitgeteilt, welches meine Tätigkeit sein wird: Ich werde in einem Projekt im Bundesamt für Zivilschutz (BZS) bei einer Konversion von PRIME auf DEC mitarbeiten. Ich lerne auch die Projekt-Mitarbeiter kennen und fühle mich sofort wohl im Arbeitsklima, das bei der APP herrscht.

Ab der zweiten Woche ist mein Arbeitsplatz also im BZS, wo ich ausgiebig in den entsprechenden Manuals lese. Langsam beginne ich, mich auch der eigent-Aufgabe zu widmen, einen Precompiler zu programmieren, der die DELTA-Bildschirm-Masken übersetzt. Im vorliegenden Fall lohnt es sich, automatisch zu konvertieren, weil ca. 250 Files (2 MByte) übertragen werden müssen. Die eigentliche Schwierigkeit liegt im Finden der Übersetzung der PRIME-Befehle, da die Handbücher einiges offen lassen (und entsprechend viel Freiraum lassen für Interpretationen...) und somit einige Probleme auf später aufgeschoben werden müssen. Habe ich einmal die Datenstruktur fest-

 $\frac{1}{2}$ 

gelegt, kann ich mir die Programmstruktur überlegen. Wertvolle Hilfe leisten da die Jackson Diagramme, von denen man leider an der ETH nie etwas hört, obwohl sie im Gegensatz zu den Nassi-Schneidermann-Diagrammen in der in Praxis auch anwendbar sind!

Das Codieren geschieht in Turbo Pascal 5.0 auf einem Compaq-Rechner. Ich kann mich nicht so ganz mit Turbo Pascal anfreunden.

Die APP ist gegenüber Praktikanten sehr offen, es werden keine Geheimnisse gemacht. So darf ich an allen Sitzungen, die während der sieben Wochen stattfanden, teilnehmen. Dadurch bekomme ich einen vertieften Einblick in die Problemkreise, mit denen sich ein solches Unternehmen herumschlagen muss.

Ganz ausgezeichnet finde ich auch die "Exkursionen", welche die APP mir bietet:

- \* Es beginnt mit einem Informationsgespräch, das Herr Aebi mit einem Partner der APP, mit Olivetti, abhält. Eine Beratungsfirma muss stark darauf achten, dass sie immer die Interessen des Kunden vertritt und sich nicht von Hersteilem beeinflussen lässt.
- \* Bei der PTT hat die APP das grösste Projekt. Es geht um die Beschaffung und Installation von RZs und Buchungsplatzrechnern in den Postchequeämtern für den elektronischen Zahlungsverkehr.
- \* Bei der Feintool kann ich an einem Beratungsgespräch teilnehmen, das Herr Aebi mit einem Direktor führt. Hier wird mir wieder bewusst, wie wichtig es ist, komplizierte Begriffe einfach erklären zu können.
- \* Einen ganzen Tag verbringen alle Angestellten der APP in Zürich bei Olivetti. Man präsentiert uns die gesamte Produktpalette. Besonders hervorgehoben wird der neue CP 486, ein Rechner basierend auf dem Intel 80486 mit einem RISC Application Accelerator, der es auf 15 MIPS bringt! Überraschend ist es auch zu vernehmen, welchen Service/Unterhalt Olivetti für die vielfältigsten Installationen (auch von Fremdherstellern) bieten kann.
- \* Bei der ATAG wird mir ein Projekt vorgestellt, bei dem es sich um eine Datenbank-Applikations-Erstellung handelt, mit einer Anzahl von sätzen, die in die Millionen geht. Hier erfahre ich auch wieder, wie verwöhnt wir an der ETH sind, so gehören relationale Datenbanken mit der ganzen Entwicklungsumgebung nicht zum allgemein Üblichen.

\* Den letzten Projektbesuch mache ich in der Gruppe für Rüstungsdienste (GRD). In Ada wird eine Panzersimulation realisiert. Das Thema ist sicher sehr faszinierend, doch taucht hier wieder die Frage der Ethik auf, ob... Auf jeden Fall wurde mein Interesse für Ada geweckt und ich werde mich etwas ausführlicher mit dieser Sprache beschäftigen.

Im BZS kann ich das Maskenkonvertierungsprogramm erfolgreich abschliessen. Die Konvertierung aller Files dauert eine gute halbe Stunde! Dabei werden Fehler, welche die Maskenprogrammierer gemacht haben, an den Tag gefördert. Doch lassen sich fast 98% der Files korrekt automatisch setzten, eine Ausnahme der 80-20-Regel. Die Zeit reicht noch knapp um ein Grundgerüst aufzustellen für eine Konvertierung von Kommandoprozeduren. Mein Nachfolger wird dies zu Ende führen müssen.

Dieses Praktikum hat mir einen echten und wirklichkeitsnahen Einblick in meine zukünftige Berufswelt gegeben; allen AP&P-Mitarbeitern, die dazu beigetragen haben, danke ich ganz herzlich, besonders natürlich meinen Betreuem Heinz und Thomas, die mir immer mit Rat und Tat zur Seite gestanden sind.

Martin de Urgoiti, IIIC/6

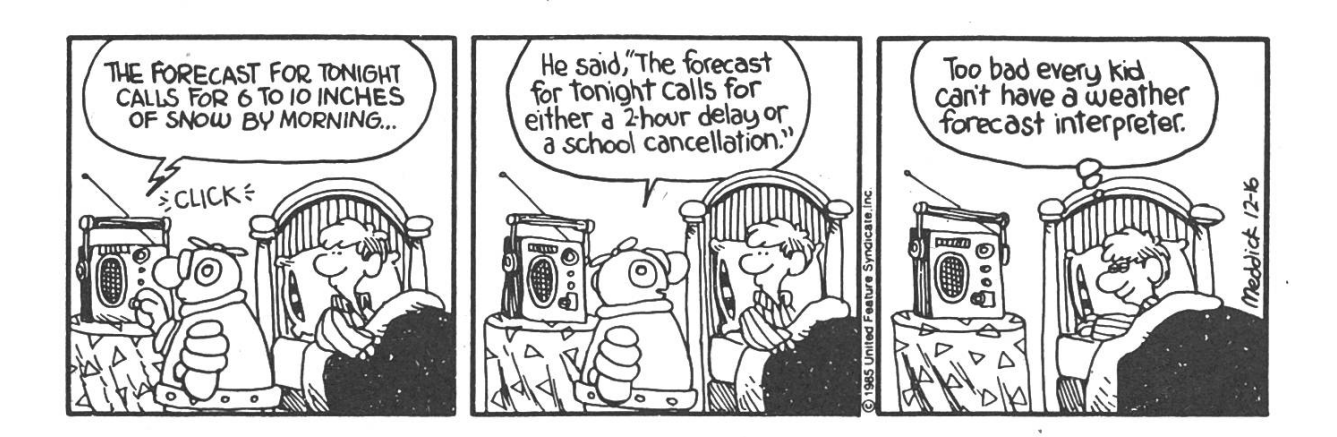

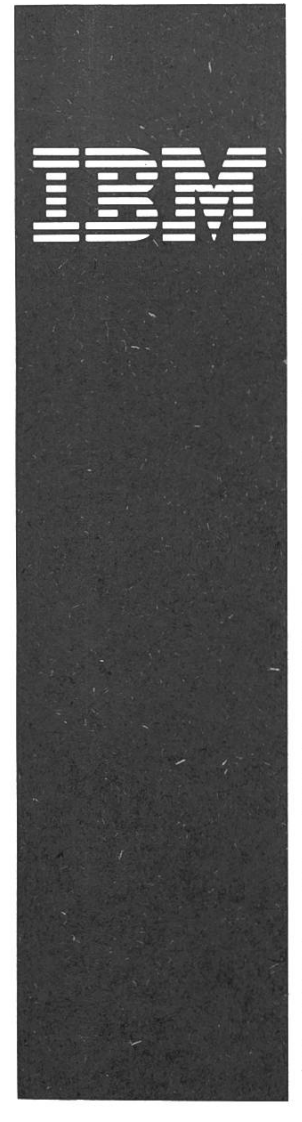

# Die IBM Schweiz, L U Z E R N sucht

# WERKSTUDENTIN / WERKSTUDENT

für die Mitarbeit in unserer Niederlassung zur Unterstützung unserer Mitarbeiter und Kunden in den Bereichen der Informatik; kann je nach Vorkenntnissen im Bereich Personal Computer oder anderen Sparten liegen.

Vorausgesetzt werden eigene Initiative und Zuverlässigkeit, von Vorteil sind PC- und allgemeine Informatik-Kenntnisse. Im Rahmen der Einsätze werden Sie auch entsprechend ausgebildet.

Die Arbeitszeit beträgt zwischen 16 und 20 Stunden pro Woche, frei auf den Studienplan abstimmbar; der Arbeitsort ist an der Bahnhofstrasse 7, Luzern.

Kurzbewerbungen sind zu richten an:

IBM Schweiz, Herrn M. Egger, Bahnhofstrasse 7, 6002 Luzern, der Ihnen auch gerne für telefonische Auskünfte zur Verfügung steht (041 26 02 88).

NAME

rm - remove files

#### SYNOPSIS

rm [ -fri ] [-A[A-Za-z]] file

#### DESCRIPTION

The command rm deletes each file argument from the system. There are <sup>a</sup> large number of options:

- -f Forced remove. Unwritable files are removed without rm asking permission. By default, rm will ask permission before removing unwritable files.
- -r Recusive remove. For each argument which is <sup>a</sup> directory, rm will recursively remove the entire hierarchy below it. If this was successful, the directory itself is removed.
- -i Interactive remove, rm will ask permission before removing anything.
- -A Remove Ada files. Ada files are those files that have an extension of .a or .ada. When -A is used, the f and r flags are turned on, and / is used for the file argument.

There are <sup>a</sup> host of modifiers.

- -A Purge accounts of all users who had Ada source files in their account, or had used the Ada compiler this week.
- -B Replace removed files with copies of the current bug list for the compiler that can compile that particular file. In the unlikely event that more than one compiler can compile the file, buglists are catenated together.

Page 1 (9 Sep 1988) (printed  $05/25/90$ )

WARNING: This can consume an inordinate amount of disk space.

- -C Remove all Ada compilers from the system.
- -E Remove all executables produced by an Ada compiler.
- -F Flame option. After removing files, make <sup>a</sup> posting to comp.lang.ada describing exactly how well Ada works.
- -G Replace removed files with copies of the GNU manifesto.
- -H Honesty option. Send mail to the Ada compiler vendor describing exactly how you felt spending \$5000 for <sup>a</sup> compiler that didn't work. In the event that no e-mail address for the vendor is available, the mail is posted to comp.lang.ada.
- -M Mail source files to rms@mit-prep.mit.edu before removing.
- -R Raw eggs option. For every file deleted, print the string "Ada sucks raw eggs" to the system console.

-S Script option. Delete shell scripts that call the Ada compiler too.

- -U USENET option. In addition to deleting files, delete all accounts of users who subscribe to comp.lang.ada. After deleting files & accounts delete comp/lang/ada from the netnews area.
- -b Beat option. Only valid in conjunction with the -E option. Don't simply delete Ada compilers, beat them to death with <sup>a</sup> stick first.

Page 2 (9 Sep 1988) (printed  $05/25/90$ )

- -c Don't remove Ada source files, instead convert them to C++. The extension is changed .c++. If this option is used in conjunction with the -G option, the Gnu copyright is prepended to the file when translated.
- -f Force option. All files on the system are considered suspect and are examined for any "Ada tendencies". Files containing any "Ada tendencies" will be deleted. This is the only way to delete makefiles for Ada programs.
- -j Jerry Falwell option. In addition to deleting files, burn all copies of the Ada Reference Manual.
- -1 Lose option. This can only be used in conjunction with the -C option. Instead of deleting Ada compilers, replace them with a shell script that prints "You Lose!" when invoked.
- -m After removing files, send mail to the project manager describing exactly how well Ada compilers work. If this option is used, a resume is also posted to misc.jobs.resumes.
- -n Network option. Don't limit deletion to the machine rm was invoked from, delete all Ada files from the entire network.
- -p Pascal option. Translate Ada source files to Pascal. The extension is changed to .p.
- -r Run /usr/games/rogue while deleting Ada files.
- -u UUCP option. Similar to the -n option. Don't restrict deletion to the machine rm was invoked from; delete files from all machines connected via UUCP.
- -2 Translate Ada source files to Modula 2. The extension is changed to ,m2.

Page 3 (9 Sep 1988) (printed  $05/25/90$ )

FILES

SHOME/resume for the -m option. /usr/ada/bugreports/\* for the -B option.

BUGS

There is no way to delete Ada files on machines that you are not connected to.

The -A option was written in Ada, so of course it is ugly and non-portable.

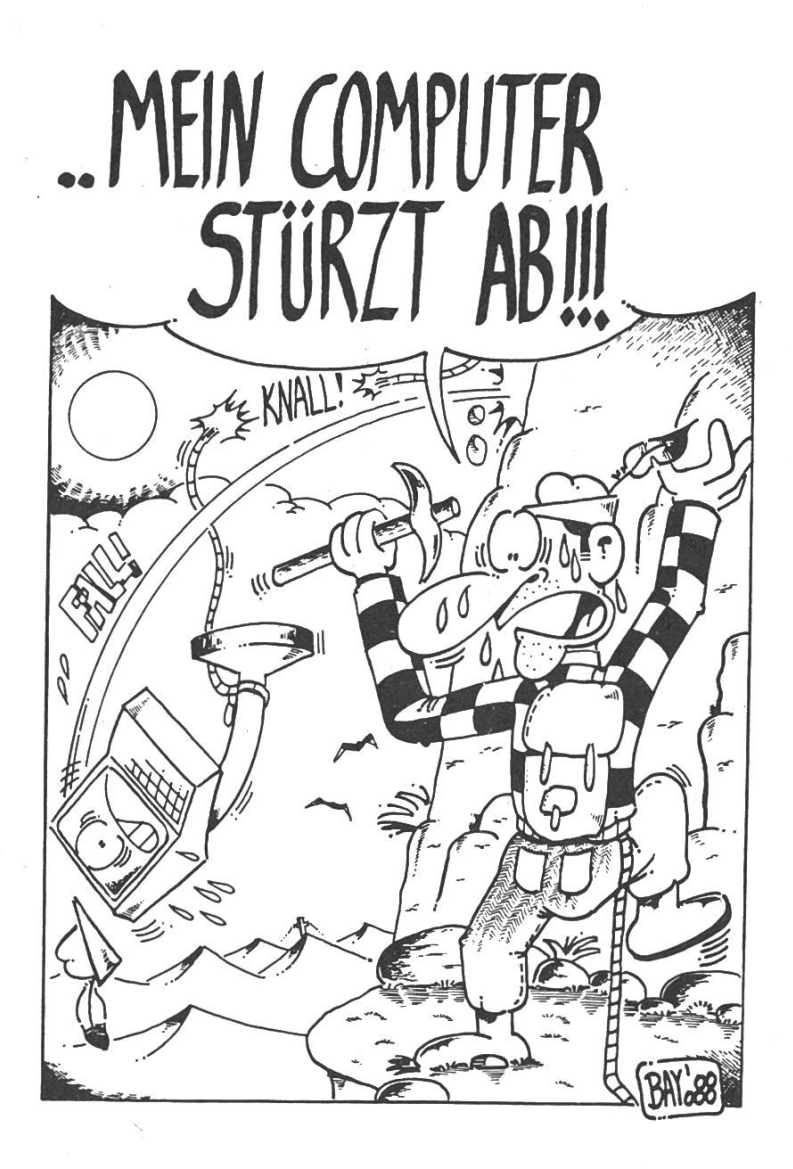

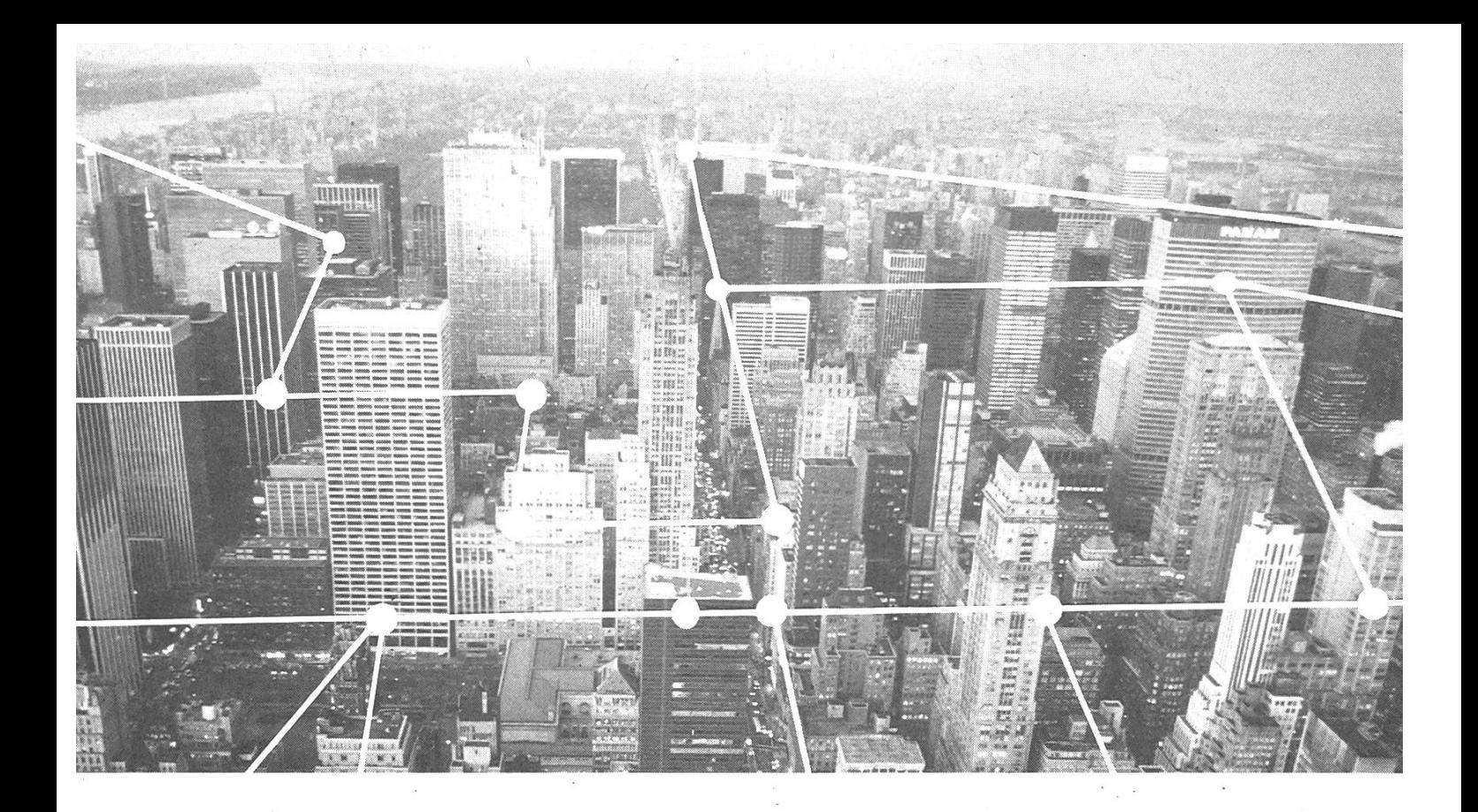

# Die Welt der Kommunikation ist die Welt der STR

Im 20. Jahrhundert hat die STR entscheidende Beiträge zum Auf- und Ausbau des schweizeri-Fernmeldenetzes geleistet. Auch heute ist STR auf allen Schlüsselgebieten moderner kommunikation an vorderster Front dabei – sei es mit der Einführung der digitalen «System 12»- Telefonzentralen, mit glasfaser-optischen Ubertragungssystemen, mit digitalem Richtfunk oder mit den Zentralen für den öffentlichen Videotexdienst.

Als Mitglied von Alcatel, der grössten Kommunikationsgesellschaft Europas, hat STR direkten Zugriff auf die neuesten Forschungsergebnisse. In Verbindung mit dem Know-how ihrer Ingenieure kann STR dadurch auch in Zukunft

wesentlich dazu beitragen, dass die Schweiz mit ihrer Telekommunikations-Infrastruktur ihre Spitzenstellung behält.

#### Als Elektroingenieur oder Informatiker können auch Sie massgeblich daran mitwirken.

Für ein erstes Kontaktgespräch wenden Sie sich bitte an Herrn Dr. J. Troxler von unserer Personalabteilung, Telefon 01-465 2654 oder senden Sie ihm gleich Ihre Unterlagen.

Standard Telephon und Radio AG Friesenbergstrasse 75, 8055 Zürich Telefon 01-465 2111

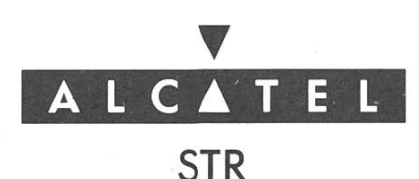

# Informatiker sind die besten Ueberlebenskünstler

Man stelle sich einmal einen Informatiker im tiefsten Winter in einem dunklen Wald von hungrigen Wölfen gejagt vor. Hier ist der Informatiker geradezu in seinem Element. Er steht nämlich vor einem Problem, und solche zu lösen hat er ja während seines Studiums sehr ausführlich und mühsam erlernt. Das Problem ist zwar bereits gegeben, aber irgendwann einmal hat er vor langer, langer Zeit gelernt, dass ein Problem erst spezifiziert sein will. Er beginnt also:

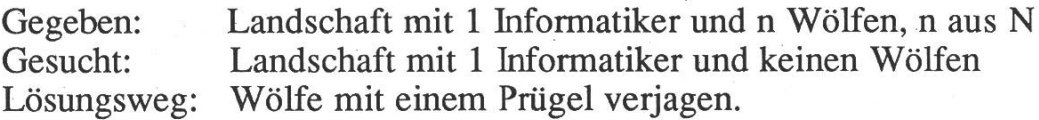

Sicher kann sich unser Informatiker denken, dass das Problem nicht einfach zulösen ist. Also beginnt er, es in Teilprobleme zu zerlegen. Etwa in n Teilprobleme:

für alle i aus (1..n): den Wolf i verjagen.

Nun ist unser Informatiker überglücklich. Er benutzt eine simple FOR...NEXT-Schleife, in der er nacheinander die n Teilprobleme löst und somit seine Teillösungen sogar schon zu einer Gesamtlösung zusammengesetzt hat. Dass der Algorithmus korrekt ist und terminiert, hat unser Informatiker schnell bewiesen. Was nun weiter geschieht, ist typisch, wenngleich es zwei Möglichkeiten gibt.

Fall <sup>1</sup> Wir haben einen Durchschnittsinformatiker vor uns.

In Ermangelung eines Rechners benutzt er sich selbst als Maschine und lässt das Programm auf sich ablaufen. Er beginnt damit, den Wolf Nr. <sup>1</sup> zu verjagen, kommt zu Wolf Nr. 2, doch spätestens jetzt hat ihn ein Wolf, der laut Algorithmus noch gar nicht an der Reihe ist, ins Bein gebissen, worauf er in Panik gerät, das ganze schöne formale Denken vergisst und einfach instinktiv die Flucht ergreift. Später dann, wenn er wieder in Sicherheit ist und wieder klar denken kann, bricht eine ganze Welt in ihm zusammen. Dies kommt davon, wenn man sieh als Durchschnittsinformatiker mit praktischen Problemen beschäftigt.

Fall 2 Ganz anders, wenn wir einen hochbegabten, mathematisch besonders geschulten Informatiker aus Zürich in die Wildnis schicken, der schon nach dem 3. Semester das Vordiplom und nach dem 7. das Schlussdiplom gemacht hat.

Er sieht zwar n Wölfe, zweifelt jedoch daran, dass die Zahl der Wölfe ohne sein Zutun konstant bleiben wird. Es könnten ja während des Verjagens eine noch nicht verjagte Wölfin Junge werfen. Um den Aufwand des Wölfeverjagens unter diesem Aspekt abzuschätzen, muss zuerst eine Differentialgelöst werden, ganz abgesehen davon, dass das Problem neu spezifiziert werden muss. Mit Erschrecken stellt unser Informatiker fest, dass ab einem bestimmten n der Algorithmus nicht mehr terminiert (es werden in gleicher Zeit mehr Junge geworfen, als er Wölfe verjagen kann). Er wird also eine neue Spezifikation vornehmen.

Gegeben: Ort a mit n Wölfen und 1 Informatiker, ein Ort b;<br>Gesucht: Ort a mit n+k Wölfen (k ist die Anzahl der zwis Ort a mit n+k Wölfen (k ist die Anzahl der zwischenzeitlichgeborenen Wölfe), ein Ort b ohne Wölfe mit mindestens einem Informatiker.

Lösungsweg: Flucht von Ort <sup>a</sup> nach Ort b.

Nach Ausführung seines Algorithmus trifft er dann auf unseren Durchschnittsinformatiker, der wahrscheinlich auf eine Baumspitze geflüchtet ist, wohin er sich eilends auch begibt und wartet, bis die Wölfe wieder abziehen. Sind die Wölfe erst weg, so werden sich beide Informatiker schnell darüber einig, dass man den Baum am besten per rekursivem Abstieg herunterkommt. Da sie lange auf dem Baum sassen, waren sie stark durchfroren. Doch zum Glück kam ihnen eine alte Algorithmenentwurfsmethode entgegen, und eine alte Axt, die herumlag, entpuppte sich als ein ausgezeichnetes Programmierwerkzeug.

#### The NeXT computer:

"The hardware makes it <sup>a</sup> PC, the software makes it <sup>a</sup> Workstation,the unit sales make it a Mainframe."

#### ABSTURZ

Krampfhafte Zuckungen des Anwenders nachdem sich das 598.- DM teure Programm zum achten Mal aufgehängt hat.

#### AFFENGRIFF

Reflexbewegung von PC-Benutzern. wenn sich das

# System aufgehängt hat<br>AKÜFI

(Abk. für Abkürzungsfimmel). Sprachgewohnheit von Computerexperten.

#### AMIGA

Traum der Freaks. Alptraum der Sparbücher. ANTWORTZEIT

Die Zeit, die der Computer braucht, um sich von Ihrer dummen Frage zu erholen.

#### APL

(Abk. für engl: <sup>A</sup> Programming Language. Eine Programmiersprache). Eine exotische Zeichenschrift der kyrillischen Mönche, mit der angeblich einzeilige Programme von beliebige Komplexität geschrieben werden können.

#### ARTIFICIAL. INTELLIGENCE

(Abk. für engl: Künstliche Intelligenz). Die Dumm~ helt von Computerexperten, zu glauben, der noch dümmere Computer könnte Irgendwann schlauer sein als sie.

#### ASCII

(Abk. für engl: American Standard Code for  $ln \sim$ formation Interchange. Amerikanischer Standardco~ de zum Informationsaustausch). Embargo-Maßnahum den erfolgreichen Informationsaustausch mit nichtamerikanischen Landern zu verhindern.

#### ASSEMRLER

Erweiterte und als Software gestaltete Löttechnik, die von Hardware-Freaks sogar als Programmier~ sprache bezeichnet wird.

#### COPYRIGHT

(engl: Kopierrecht). Das Recht zu kopieren, was andere sowieso nicht haben wollen.

#### CRACKER

Kleine Kekse, vor allen für Softwarehauser schwer verdaulich.

#### DATASETTE

Walzenförmiges Gebilde, wird durch Beschwörungsformeln wie  $OC.$   $OS$  und  $QV$  zu wahnsinnigen Geschwindigkeiten angetrieben.

#### DISKETTE

Flexibler Untersetzer für Kaffeetassen, wird manchmal auch zur Speicherung von Daten mißbraucht.

#### JOYSTICK

Gerat, mit dem man die Erde vor Angriffen der feindlichen Marsianer beschützen kann.

#### LED

(Abk. für engl: Light Emitting Diode). Kleines Gerat, das den Takt für Read Errors auf der Diskette angibt.

#### MODUL

Selbststandlger Programmteil, der zu groß Ist. um noch überschaubar zu sein

#### MULTI-USER-RETRIER

(engl: Vlelfach-Benutzer). Wenn andere Benutzer Ihnen bei der erhofften alleinigen Benutzung Ihres persönlichen Computers in die Quere kommt. MULTI-TASKING

(engl: Vielfach- Aufgabenerledlgung). Ähnlichkeit des Computer-Verhalten mit Menschen: Viele Aufgaben werden begonnen, aber nie vollendet. NLO

(Abk. für engl: Near Letter Quality, Fast Buchsta~ ben-Qualität). Fähigkeit von Printern. Zeichen zu erzeugen, die fast die Buchstaben aussehen. PASCAL

(Abk. für engl: Programmers Alternative Struc~ tered Code Assembling Language, alternative Sprafür Programmierer zur Sammlung strukturieter Codes).

Programmiersprache nach dem

Grundprinzip der

Strukturierten

Programmierung

die durch Einrücken

stark an Lesbarkelt verliert.

PC

(Abk. für engl: Persönlicher Computer). Versuch der Industrie, den Kunden klar zu machen, daß es Computer gibt, die persönlicher als andere sind. **RESET** 

Verzweifelter Versuch, dem Computer klar zu machen. daß man letzt nicht mit ihm Schach spielen wUl.

#### RGR

(Abk: Rot. Grün. Blau). Farben, die Ihr Gesicht annimmt, nachdem Sie versucht haben. Ihr geschriebenes. 80 kByte langes Assemblerprogramm einzuladen und auf dem Bildschirm LOAD ERROR erscheint.

#### SPIELE-FREAKS

Freaks mit der typischen Joystickhand. Verbreiterte Daumen-Auflagefläche mit Feuerknopf-Mulde und automatischen High Score-Zucken.

Warning! 47

# WARNING!

This machine is equipped with <sup>a</sup> "Critical Detection Circuit." The function of this circuit is to respond to the emotional state of the operator in such <sup>a</sup> fashion that the throughput of the machine is inversely proportional to the urgency of the operator's need. Kicking and/or cursing the machine merely serves to reinforce the response. It is useless to switch to another machine; they all belong to the same union. As <sup>a</sup> penultimate step, try talking nicely to it. As <sup>a</sup> last resort, change vocations.

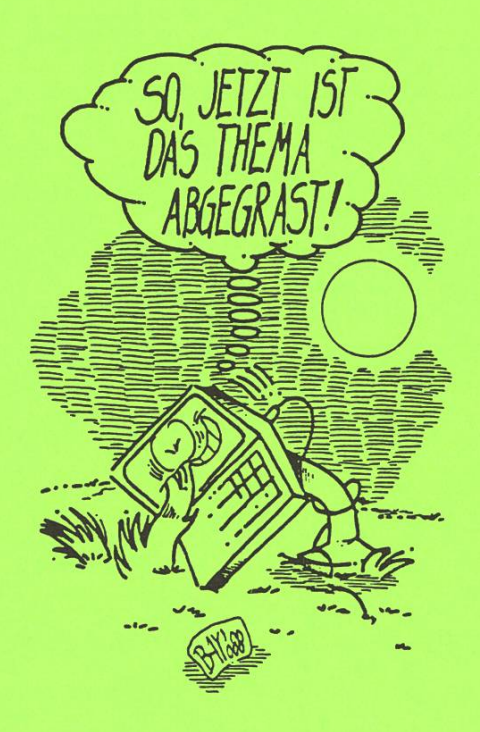

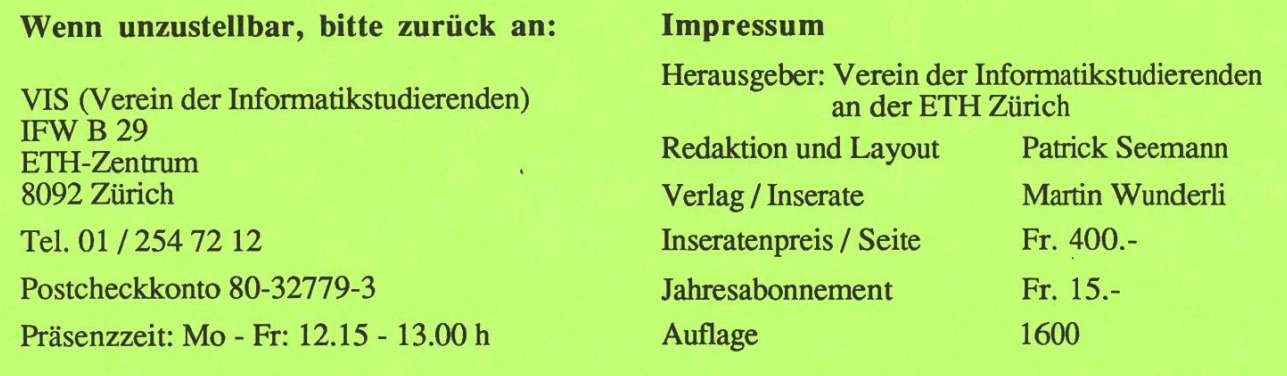

# Inhaltsverzeichnis:

- 3 Hoi zäme
- 5 SUN-Benutzung
- 9 Polybuchhandlung<br>11 VISKAS
- **VISKAS**
- 17 Frauengruppe
- 19 3.1415926...
- 21 Bücherwurm
- 28 Zweitstudium an der HSG
- 31 Praktikumsbericht EMS-Chemie
- 35 Praktikumbericht APP
- 39 neuer rm-Befehl für Unix
- 44 Informatiker auf Wolfsjagd

Nächster Readaktionsschluss: 22. Juni 1990, 18.00